# **ML for SS: Classification**

### Dr. Richard M. Crowley

https://rmc.link/ [rcrowley@smu.edu.sg](mailto:rcrowley@smu.edu.sg)

## **Overview**

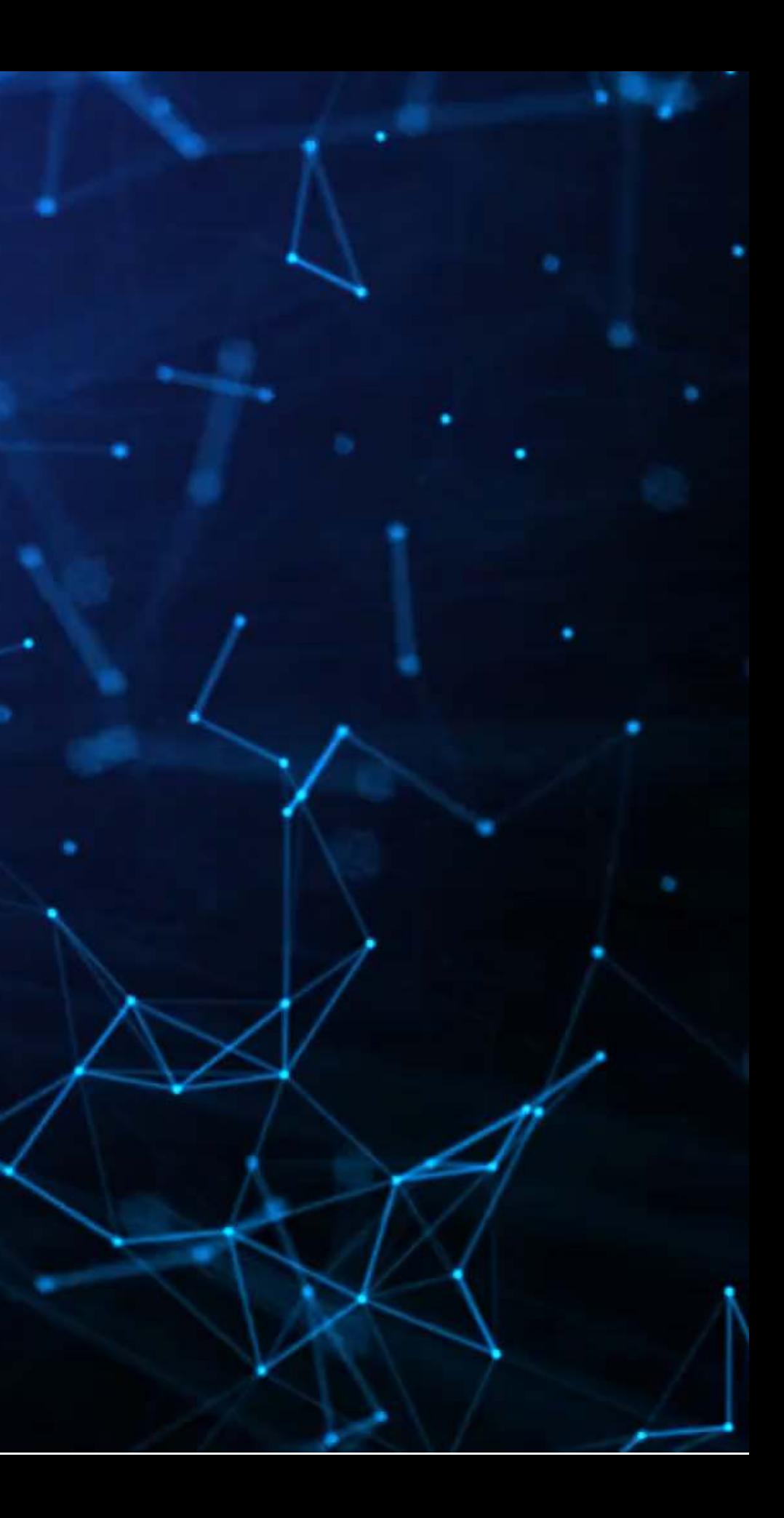

### **Papers**

- A fairly approachable overview of ML methods in economics
- The points the paper makes are applicable broadly in any archival/empirical discipline

- Uses XGBoost for an interesting application: Determining fall risk in older adults
- Combines experimental work with ML-based econometrics

### Paper 1: Purda and Skillicorn 2015

Paper 2: Noh et al. 2021

## **Technical Discussion: Classification**

• SVM and Tree-based algorithms (like XGBoost)

### Python

- Using sklearn for SVM
- Using xgboost for XGBoost
- Using sklearn for hyperparameter tuning

# Using tidymodels and related packages for hyperparameter tuning

### **R**

- Using caret for SVM
- Using xgboost for XGBoost
- 

Python is generally a bit stronger for these topics.

There is a fully worked out solution for each language on my website, data is on eLearn.

## **Main application: Binary problem**

- Idea: Using the same data as in Application 1, can we predict instances of intentional misreporting?
- Testing: Predicting 10-K/A irregularities using finance, textual style, and topics

- 17 Financial measures
- 20 Style characteristics
- 31 10-K discussion topics

### **Dependent Variable**

1064

Intentional misreporting as stated in 10-K/A filings

### **Independent Variables**

This test mirrors a subset of Brown, Crowley and Elliott (2020 JAR)

Same problem and data as last week's binary problem

## **Main application: A Linear problem**

- Idea: Discussion of risks, such as as foreign currency risks, operating risks, or legal risks should provide insight on the volatility of future outcomes for the firm.
- Testing: Predicting future stock return volatility based on 10-K filing discussion

### **Dependent Variable**

• Future stock return volatility

### **Independent Variables**

A set of 31 measures of what was discussed in a firm's annual report

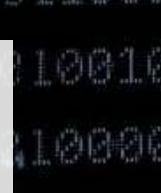

### This test mirrors Bao and Datta (2014 MS)

### Same problem and data as last week's linear problem

# **SVM: Support Vector Machine**

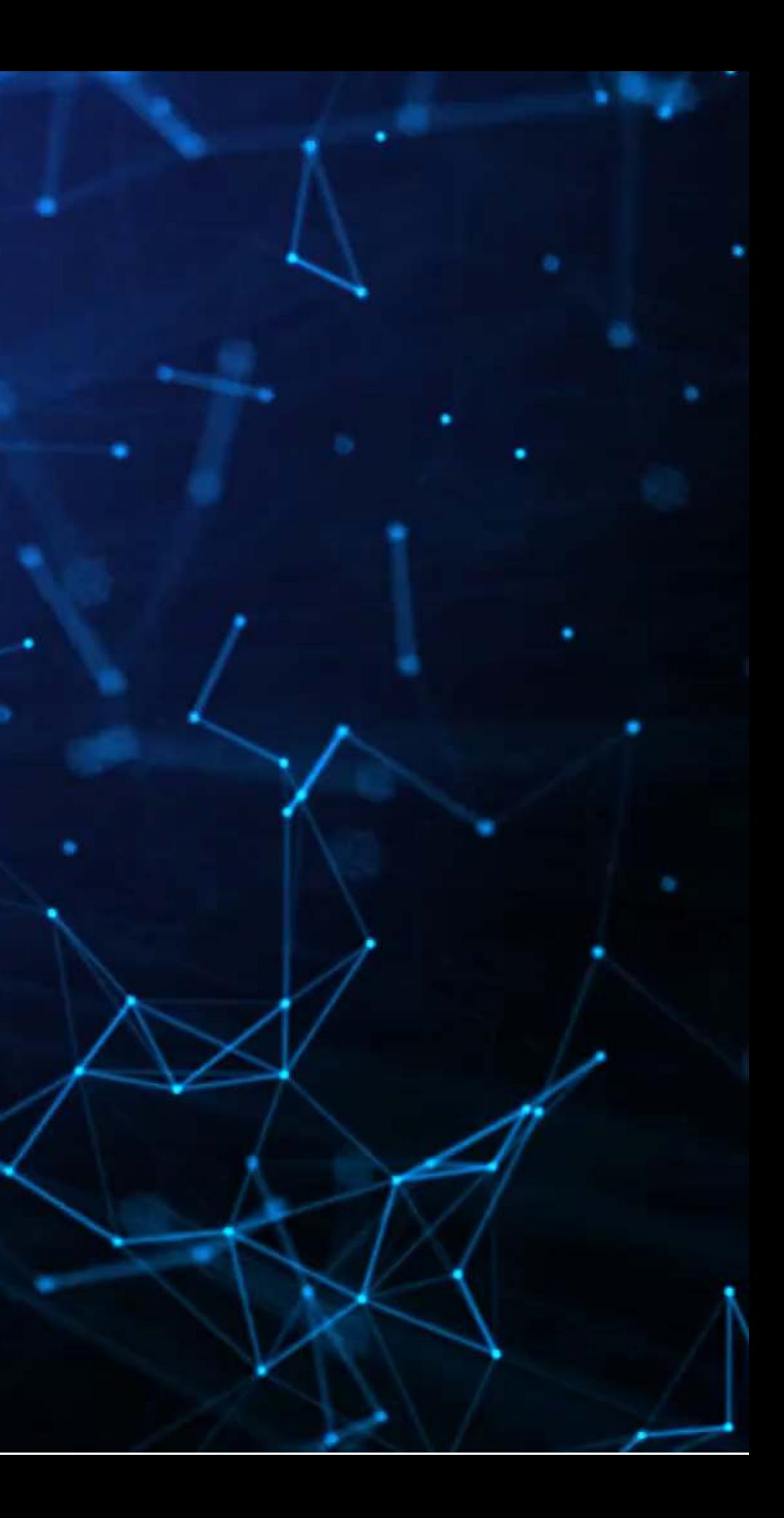

## **What is SVM?**

- SVM-type algorithms generally focus on separability under some tolerance for error **This is quite different from our regression approaches** Regression focuses on minimizing an error function
	- Note how in this example the points that matter are those that are on the error boundaries
	- The rest of the points aren't affecting the outcome much
		- $\blacksquare$  You could shift them around on their respective side of the line with minimal impact

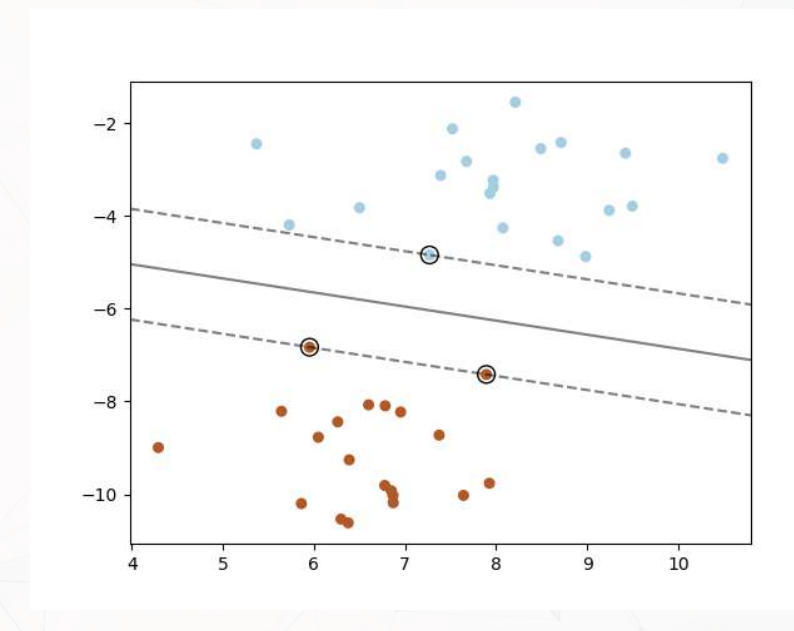

Simpler case: Binary Classification

## **What are the benefits of SVM?**

- 1. Non-linear kernels
	- SVM can be linear or non-linear
		- 3 examples to the right, adapted [from the sklearn documentation](https://scikit-learn.org/stable/auto_examples/svm/plot_iris_svc.html)
- 2. Different objective function than regression
	- Fits better with classification, conceptually
- 3. Can work with non-numeric data (text, images, graphs)

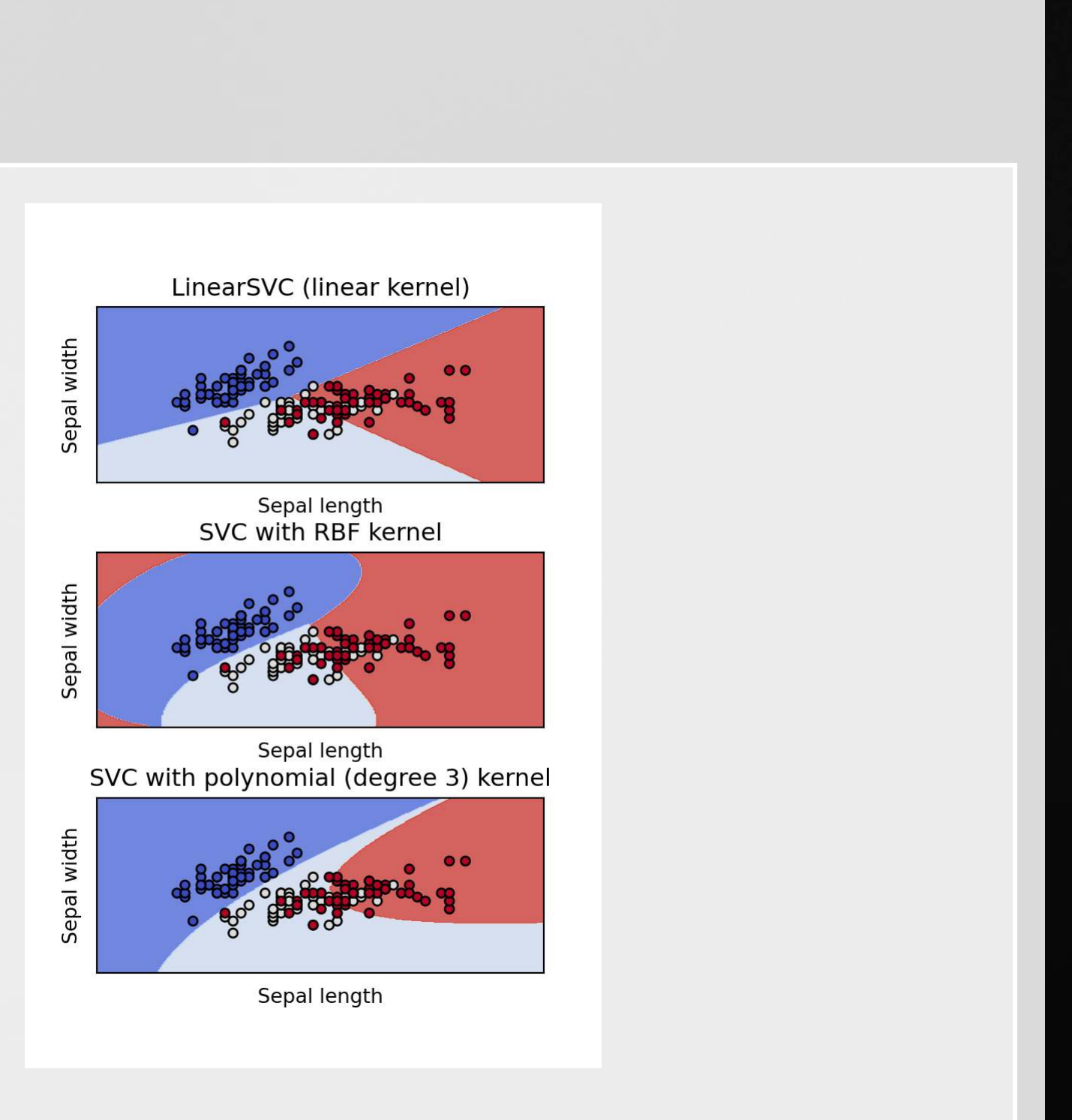

### **What are the costs of SVM?**

1. Doesn't work well on noisy data 2. Can be slow to train on datasets with many observations

More than 10,000 observations leads to a lot of slow down for non-linear kernels 3. Difficult to interpret model when using a non-linear kernel 4. Can be difficult to pick an optimal kernel

## **Implementing SVM in python**

- For this we will use sklearn again
- To keep things simple and interpretable, we will use linear kernels in these examples

- Fast linear model:
	- sklearn.svm.LinearSVC()
- General model:
	- sklearn.svm.SVC()
- Fast linear model:
	-
- General model:
	- sklearn.svm.SVR()
- Both linear methods have a hyperparameter C which controls the amount of regularization (inversely)
	- We can tune this using sklearn as well!

### **Binary classification**

### **Regression**

sklearn.svm.LinearSVR()

## **Why are there two ways each to run a linear SVM model?**

- The two ways use different backends
	- The LinearSV methods use a backend called liblinear
	- The SV methods use a backend called libsvm
- liblinear is faster but only supports linear kernels
	- **Time to run is roughly linear in the number of observations**
	- **I** libsvm is fast on small samples; time increase for additional obs. is polynomial
- The results aren't quite the same across backends
	- **Iiblinear uses a penalized intercept while libsvm does not**
	- **Iiblinear optimizes a "squared hinge" loss function while libs vm optimizes** "hinge" loss

Both developed out of National Taiwan University, and both maintained by the same professor

## **Implementing LinearSVC for irregularity detection**

- To train a simple linear SVM classifier, we can call svm. LinearSVC() pretty much the same way that we used linear\_model.Lasso() earlier
	- Note: The dual=False option is to maintain efficiency when the number of observations is great than the number of variables

 $\vert$  model svc = svm.LinearSVC(C=1, dual=False)  $\sqrt{model}$  svc.fit(train X logistic, train Y logistic)

• No regression table built in, but we can visualize it with coefplot ()

coefplot(vars logistic, model svc.coef)

## **Visualizing LinearSVC for irregularity detection**

coefplot(vars logistic, model svc.coef )  $\|\cdot\|$  display = \

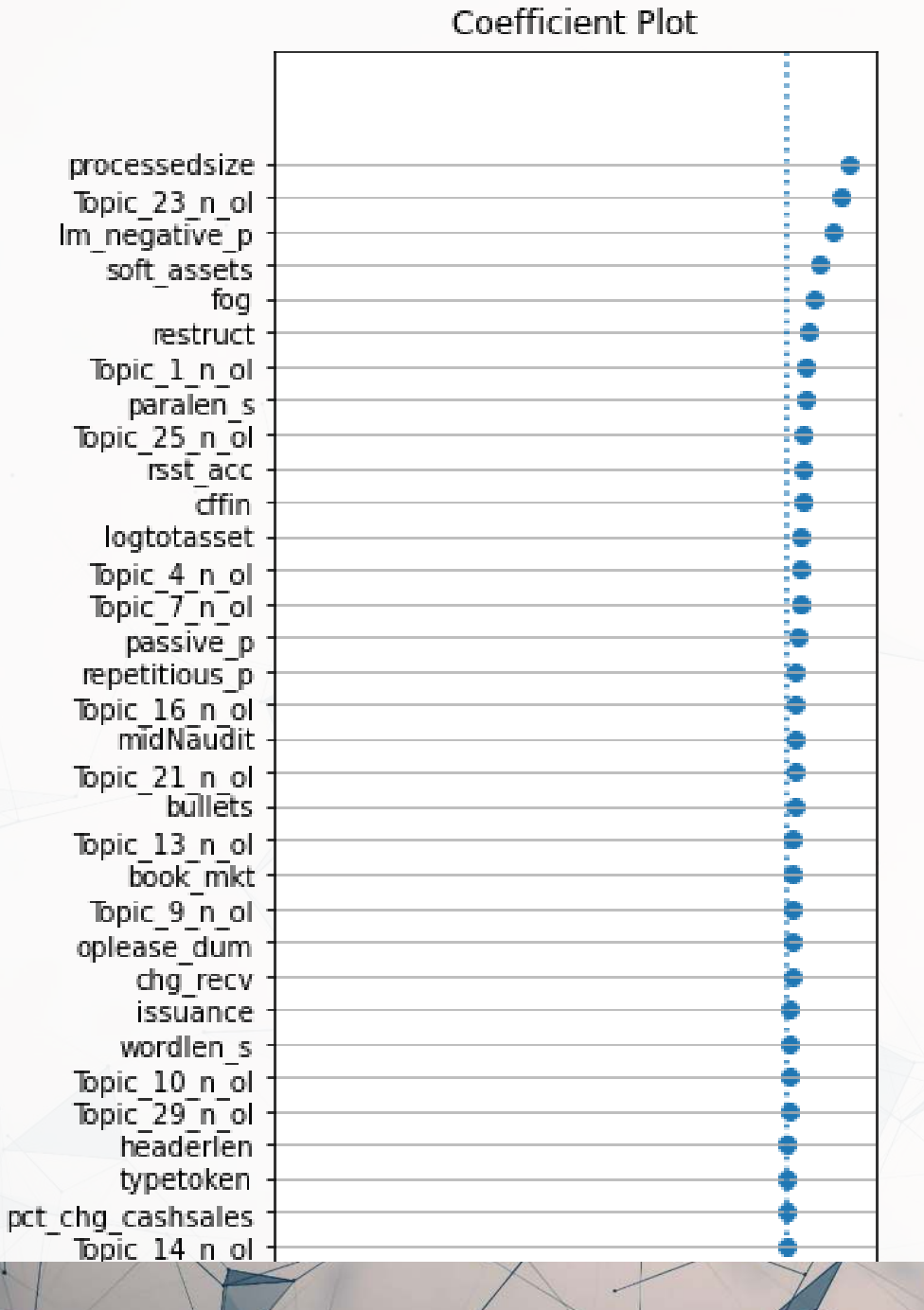

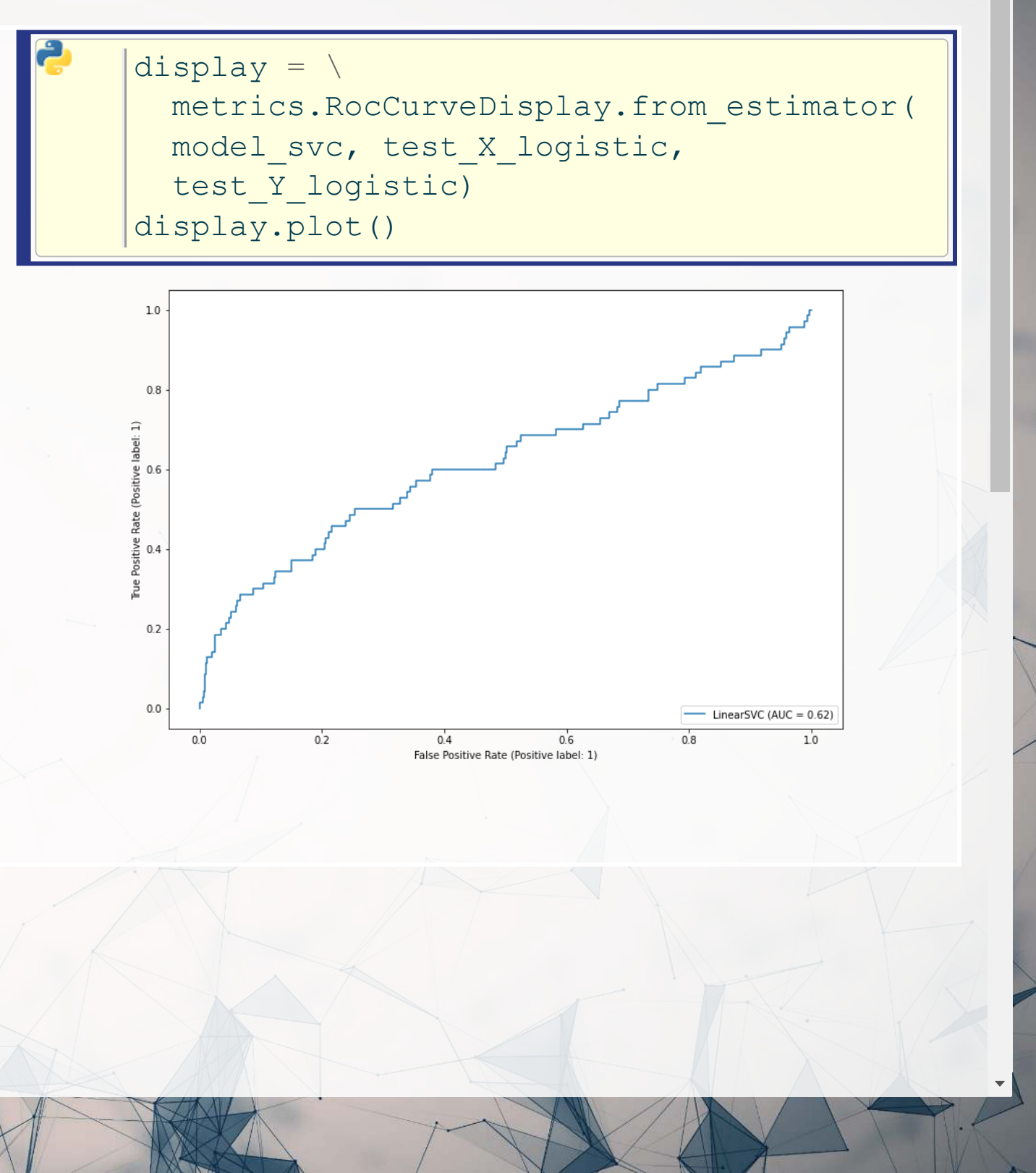

### **Optimizing the C parameter**

C range =  $np.logspace(-2, 6, 9)$  $\vert$  param grid = dict(C=C range)  $\vert$ cv = model selection.StratifiedShuffleSplit(n splits=5, test size=0.2, random state=1)  $g$ rid svc = model selection.GridSearchCV(svm.LinearSVC(dual=False), param grid=param grid, cv=cv) grid\_svc.fit(train\_X\_logistic, train\_Y\_logistic) print("The best parameter is C=%s with a score of %0.2f" % (grid\_svc.best\_params\_['C'], grid\_svc.best\_score\_))

[1] "The best parameter is C=0.01 with a score of 0.99"

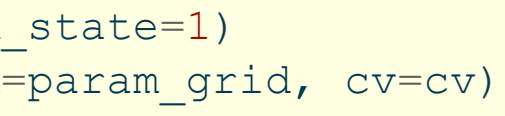

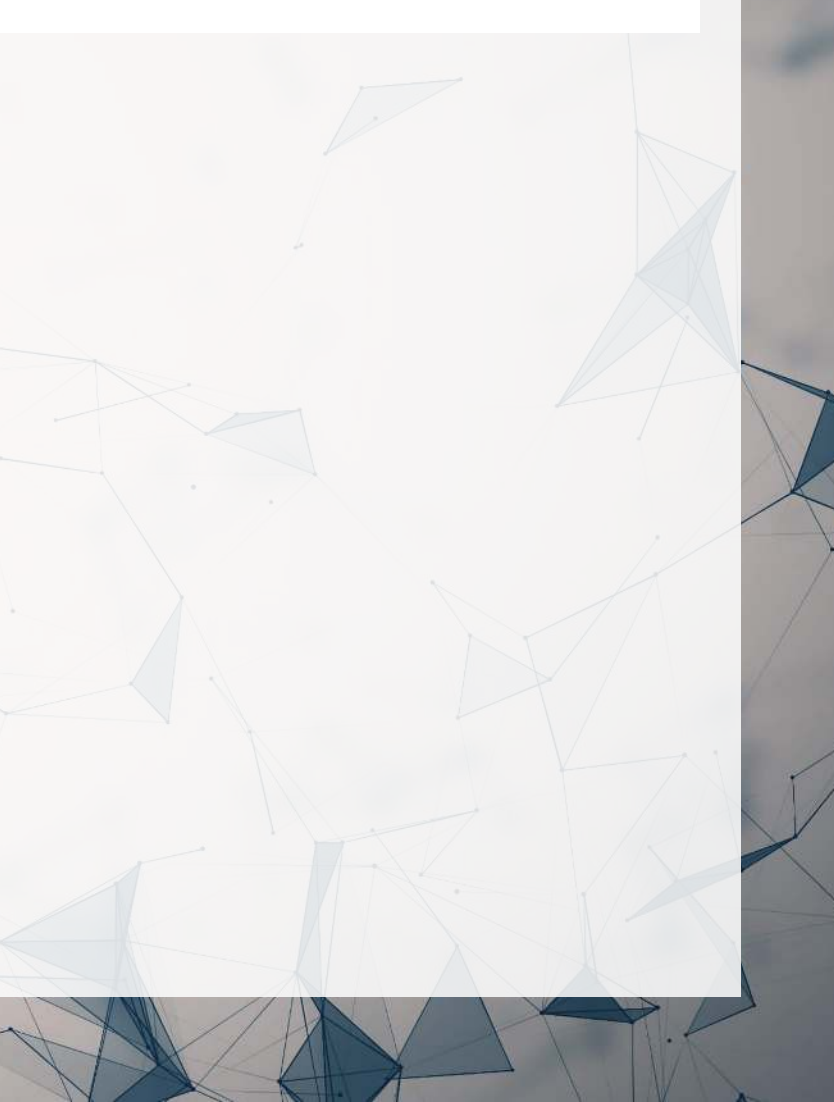

### **Comparison pre- vs post-optimization: ROC**

### **Unoptimized Optimized**

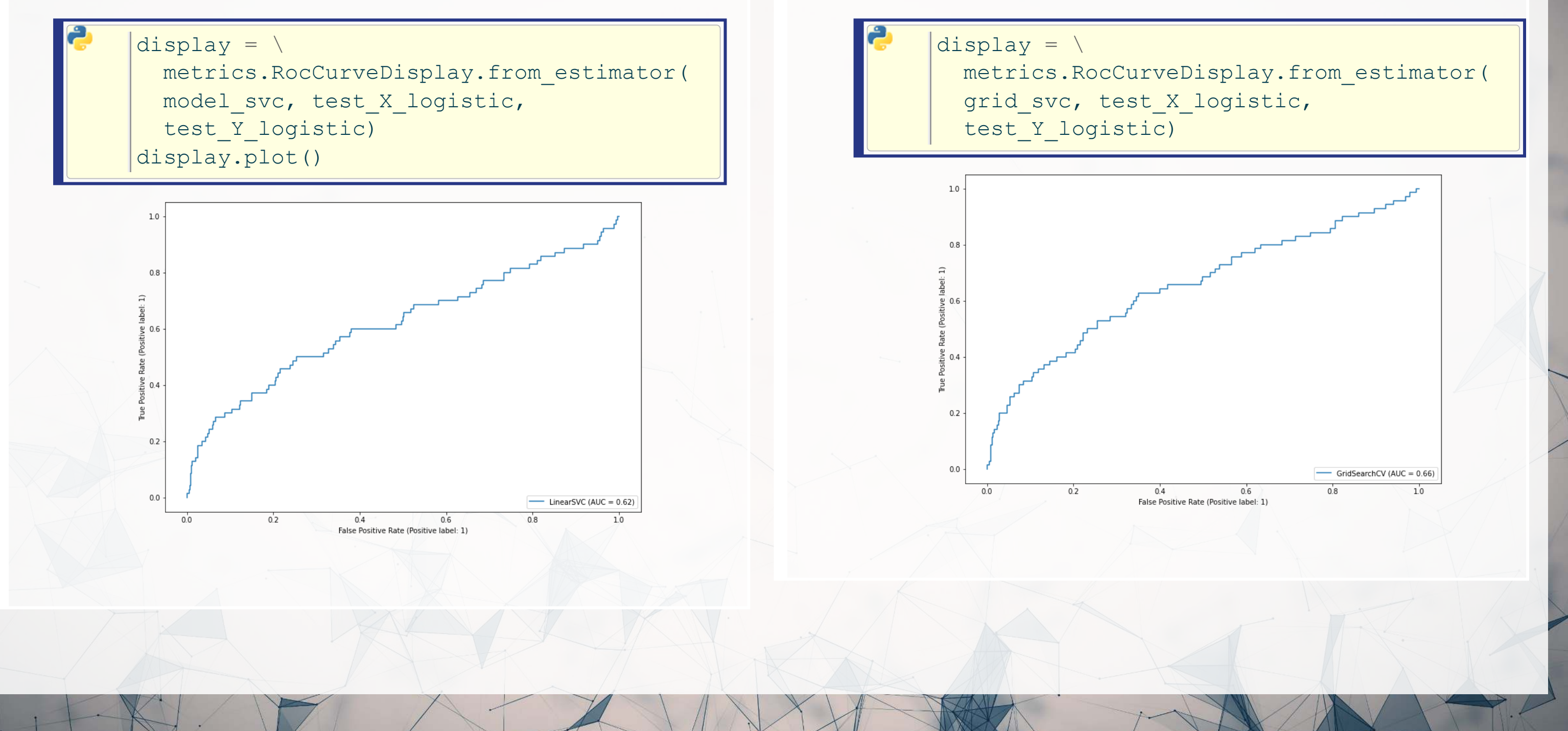

## **Comparison pre- vs post-optimization: Coefficients**

### **Unoptimized Optimized**

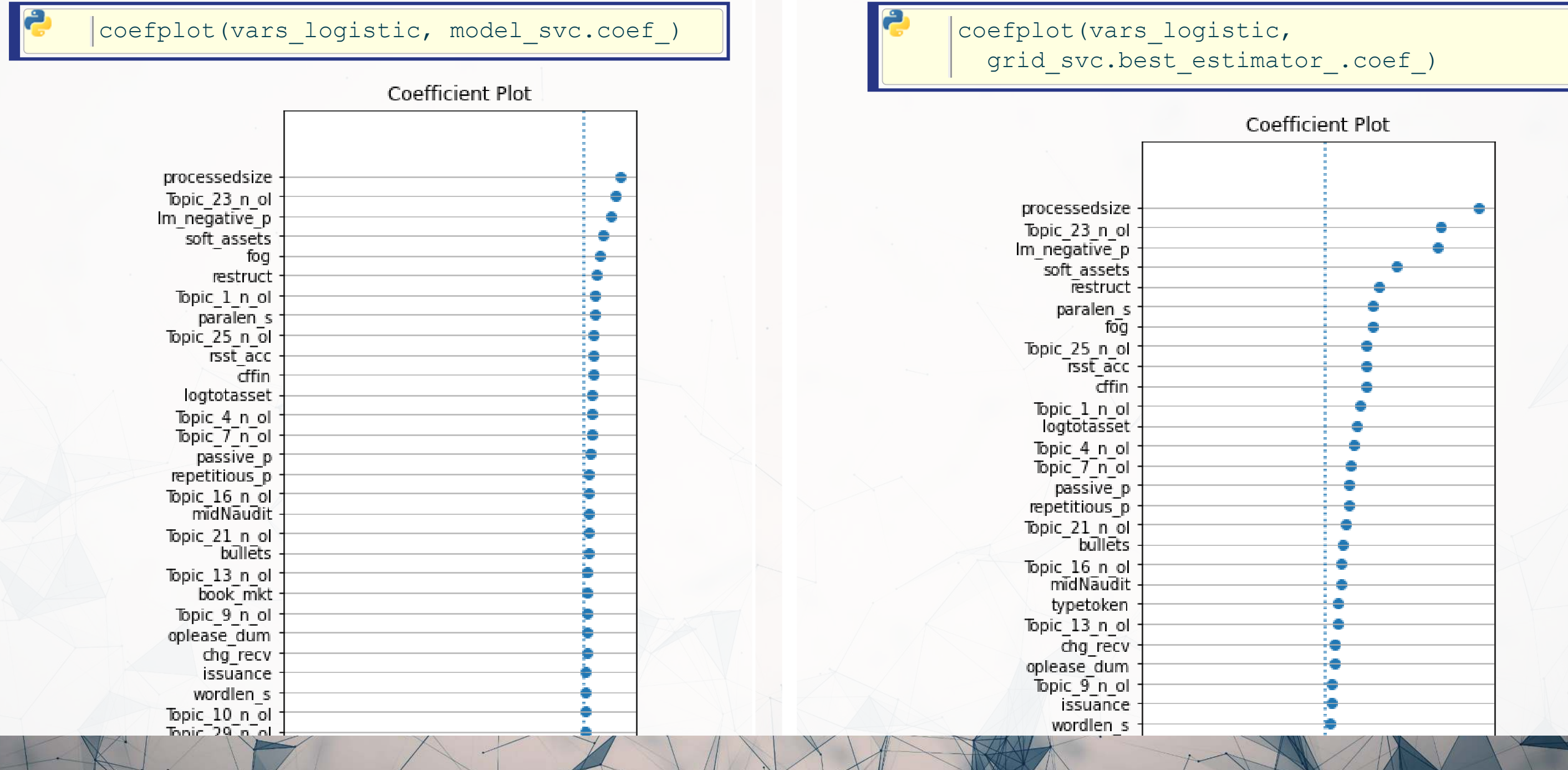

## **Visualizing with UMAP**

- UMAP stands for Uniform Manifold Approximation and Projection for Dimension Reduction
	- From Leland, Healy and Melville (2018) (8k+ cites already)
- It is useful for dimensionality reduction, like PCA
	- We will use it to reduce 68 dimensions down to 2
- It is useful for plotting 2 dimensional representations of high dimensional data by maintaining local distance structures, like t-SNE Unlike t-SNE, it is efficient to run

### What is UMAP?

UMAP essentially uses Reimannian manifolds and tries to maintain geodesic distance around a point – it is well supported theoretically

## **Visualizing what SVM is doing using UMAP**

train Yhat logistic = logistic(grid svc.decision function(train X logistic)) umap\_compare\_svm(train\_X\_logistic, train\_Yhat\_logistic, train\_Y\_logistic, clip=[[0.25, 0.3], [0, 1]], binary=5, title="Full sample")

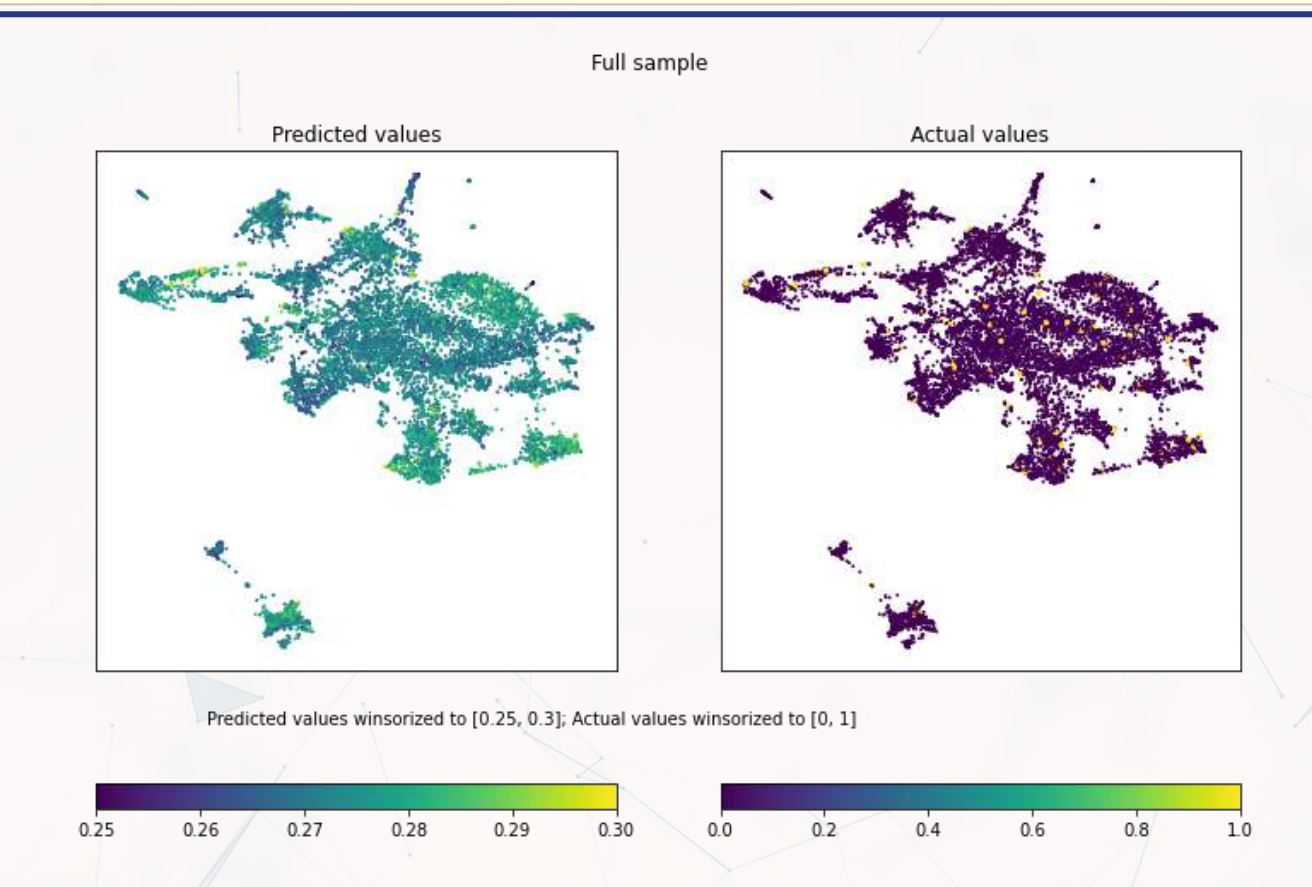

### The data is really noisy

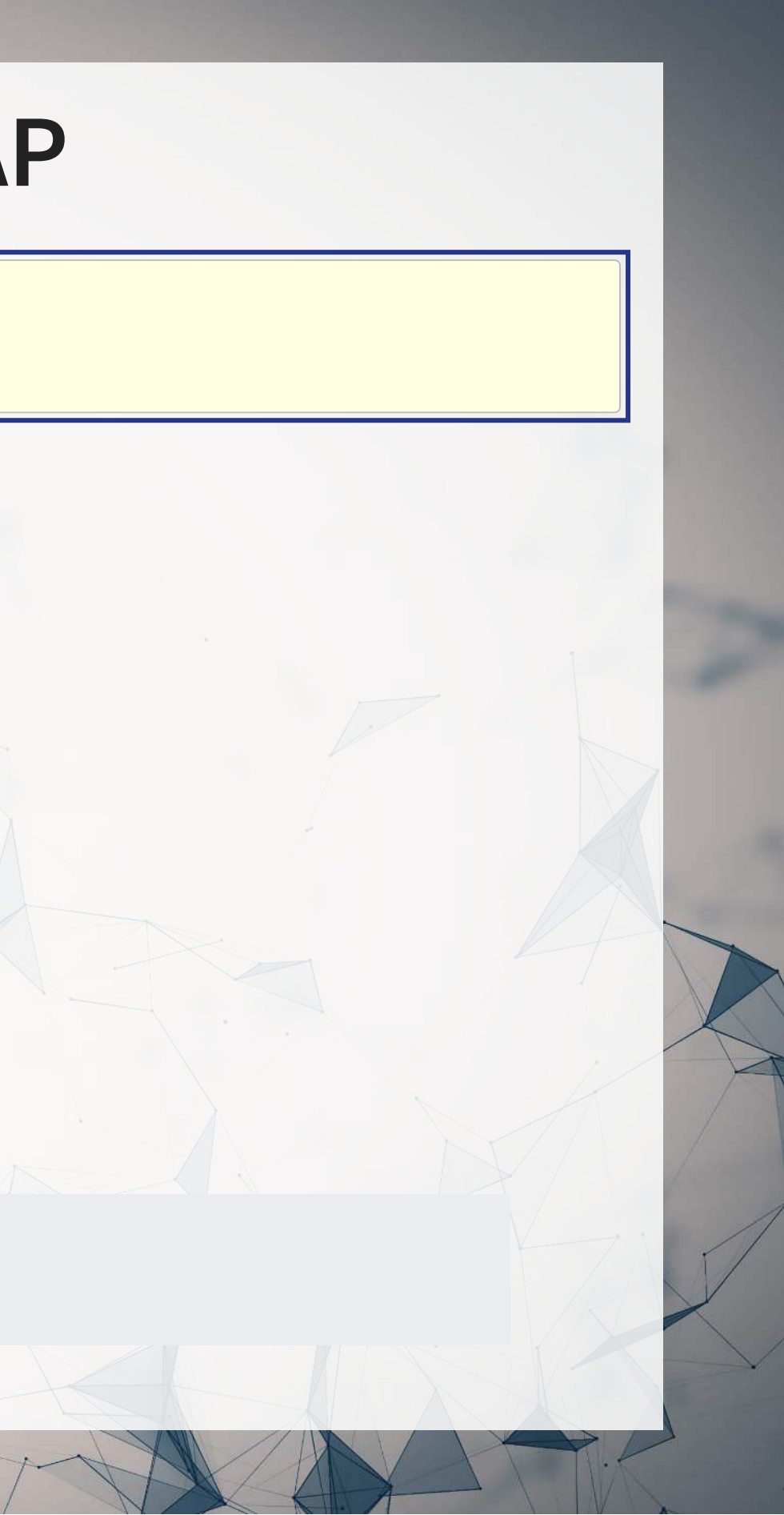

## **Visualizing what SVM is doing using UMAP**

umap compare svm(train X logistic, train Yhat logistic, train Y logistic, clip=[[0.25, 0.3], [0, 1]], cmap='coolwarm', binary=5, subset=((train Y\_logistic==1) | (np.random.rand(len(train Y\_logistic))<0.05)), title="Performance on actual irregularities (Large) and random sample of non-irregularities")

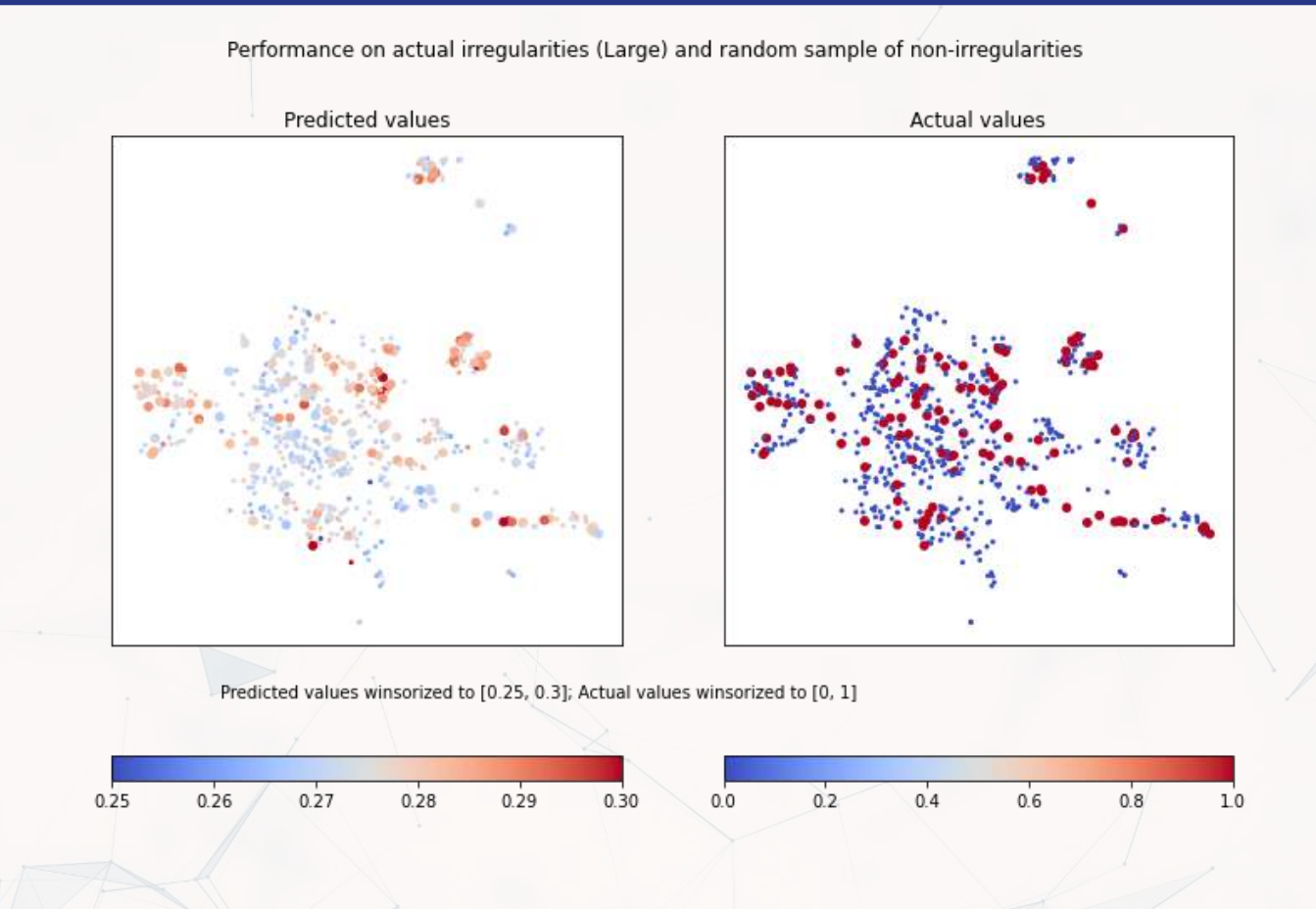

Type I errors are pretty minimal – the algorithm is rarely very off

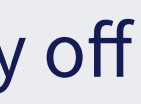

## **Visualizing what SVM is doing using UMAP**

umap compare svm(train X logistic, train Yhat logistic, train Y logistic, clip=[[0.25, 0.3], [0, 1]], cmap= subset=((train Y logistic==0) & (np.random.rand(len(train Y logistic))<0.05)), title="Performance on a random sample of non-irregularities")

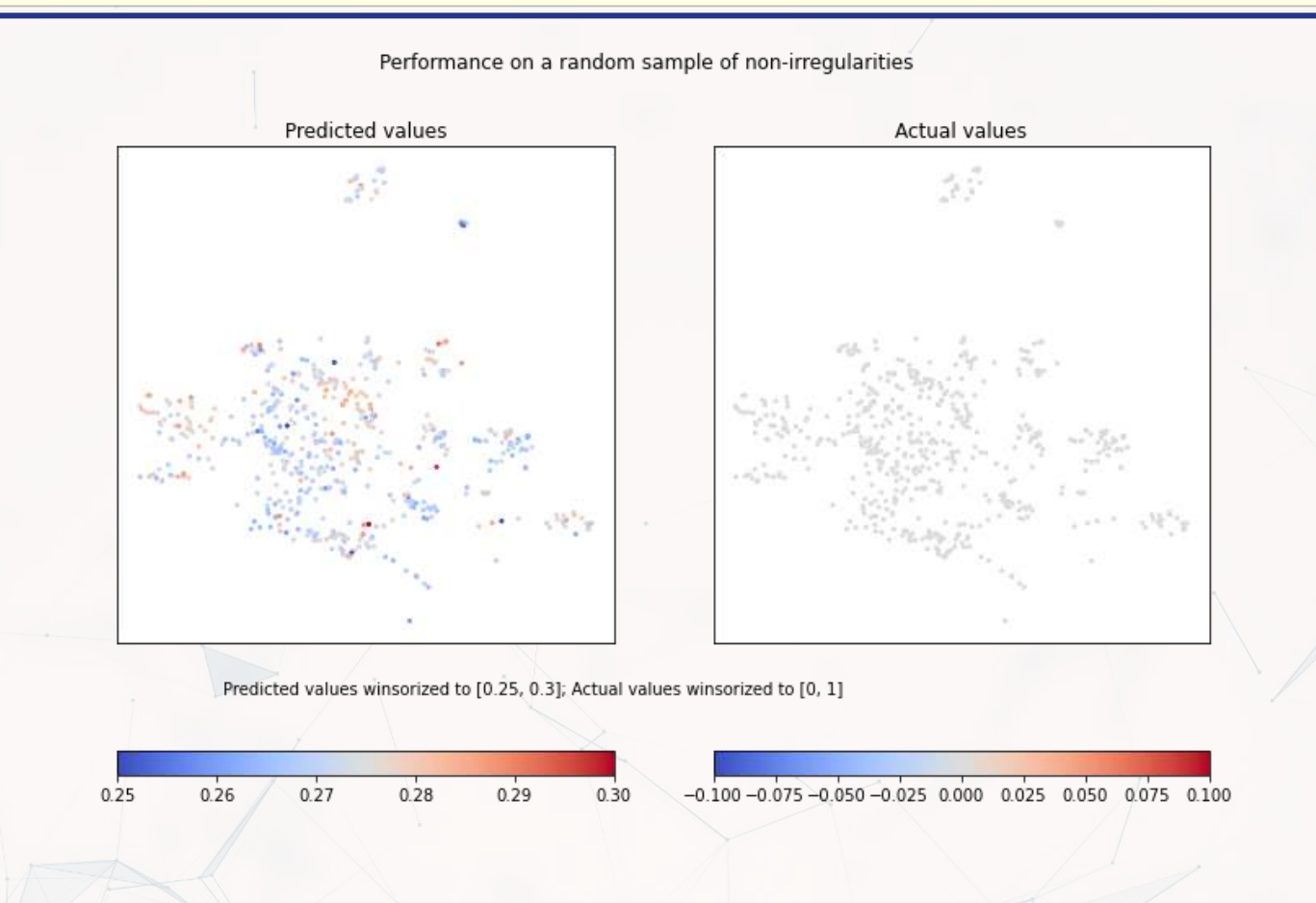

There are definitely some combinations of parameters that are consistently leading to Type II errors

### **SVM for regression: SVR**

 $\vert$  model svr = svm.LinearSVR(C=1, dual=False, loss='squared epsilon insensitive') model svr.fit(train X linear, np.ravel(train Y linear))

param\_grid = dict(C=C\_range) grid svr.fit(train X linear,

C range =  $np.logspace(-4, 6, 11)$ cv = model\_selection.KFold(n\_splits=5)

grid\_svr = model\_selection.GridSearchCV( svm.LinearSVR(dual=False, loss="squared epsilon insensitive"), param\_grid=param\_grid, cv=cv)

np.ravel(train Y linear)) print("The best parameter is C=%s " + "with a score of %0.2f" % ( grid\_svr.best\_params ['C'], grid svr.best score ))

[1] "The best parameter is C=0.0001 with a score of 0.06"

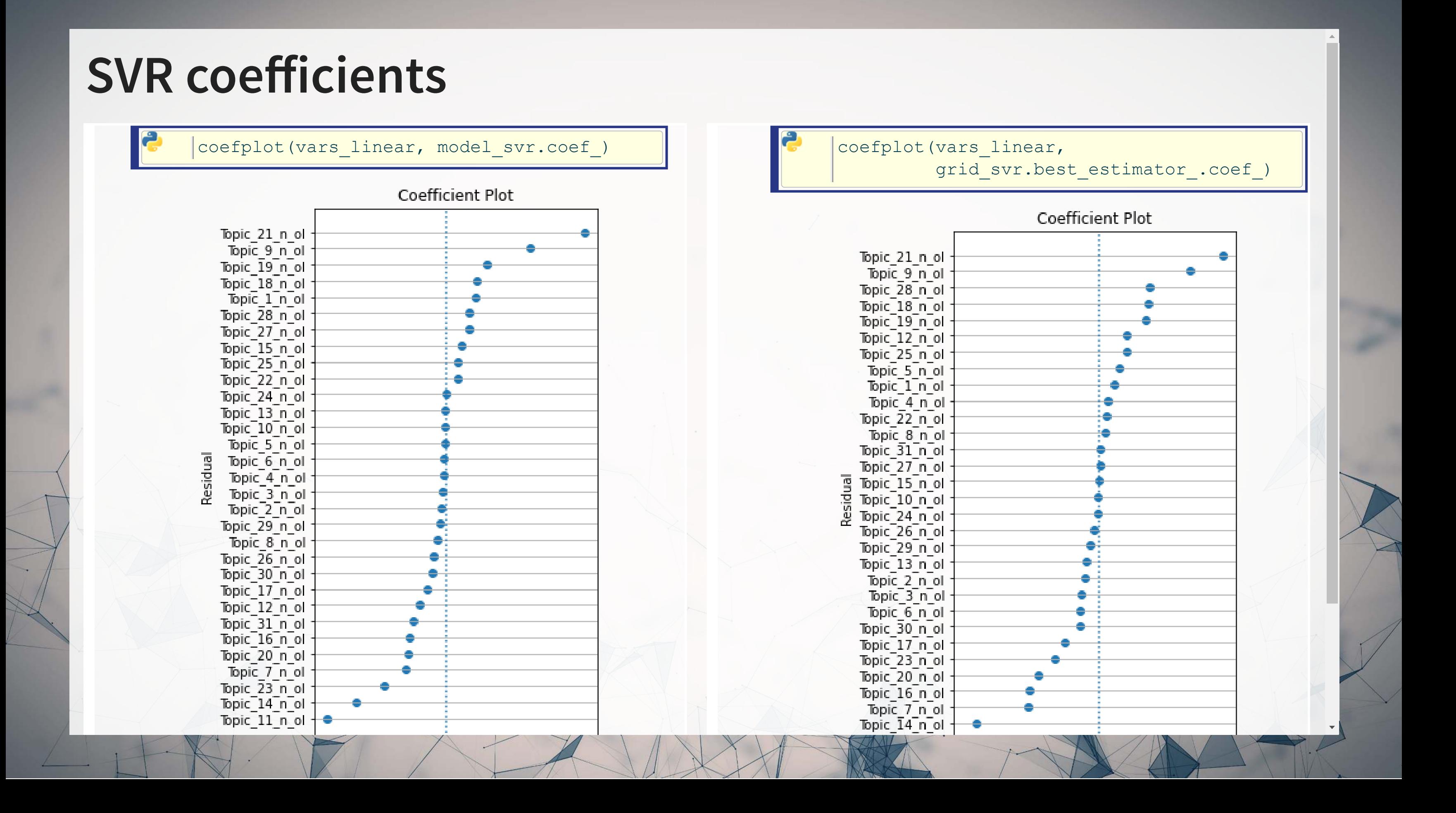

## **Visualizing SVR with UMAP**

train Yhat linear = model svr.predict(train X linear) umap\_compare\_svm(train\_X\_linear, train\_Yhat\_linear, train\_Y\_linear, clip=[[0, 2], [0, 2]])

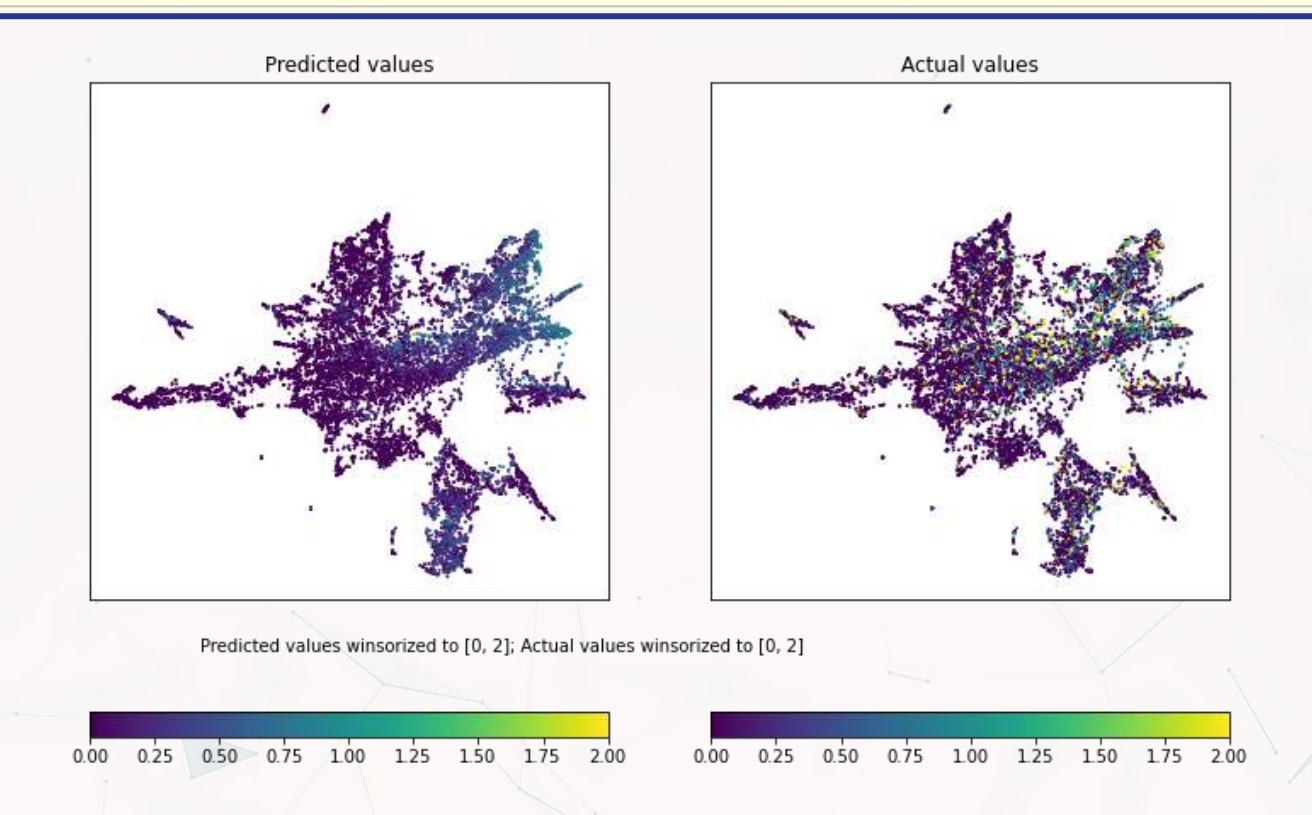

Here we see some clusters that are indeed higher in volatility being picked up correctly by SVM

## **Using R for the above**

- We can use tidymodels to handle training of the model
	- I It will offload the model computation to kernlab
- [tidymodels](https://tidymodels.tidymodels.org/) is a collection of packages intended to serve as a spiritual successor to [caret](https://github.com/topepo/caret/)
- It is a collection of packages aimed at making ML workflows easier in R, much like what Scikit-learn does for python
	- parsnip, recipes, rsample, dials, yardstick, etc.
- It is still rough around the edges, but it is fairly functional

- -
- -

```
recipe(BCE eq, data = train) 8>8step zv(all predictors()) %>% # remove any zero variance predictors
 step center(all predictors()) %>% # Center all prediction variables
 step scale(all predictors()) %>% # Scale all prediction variables
 step intercept() %>% # Add an intercept to the model
step_num2factor(all_outcomes(), ordered = T, levels=c("0","1"),
```
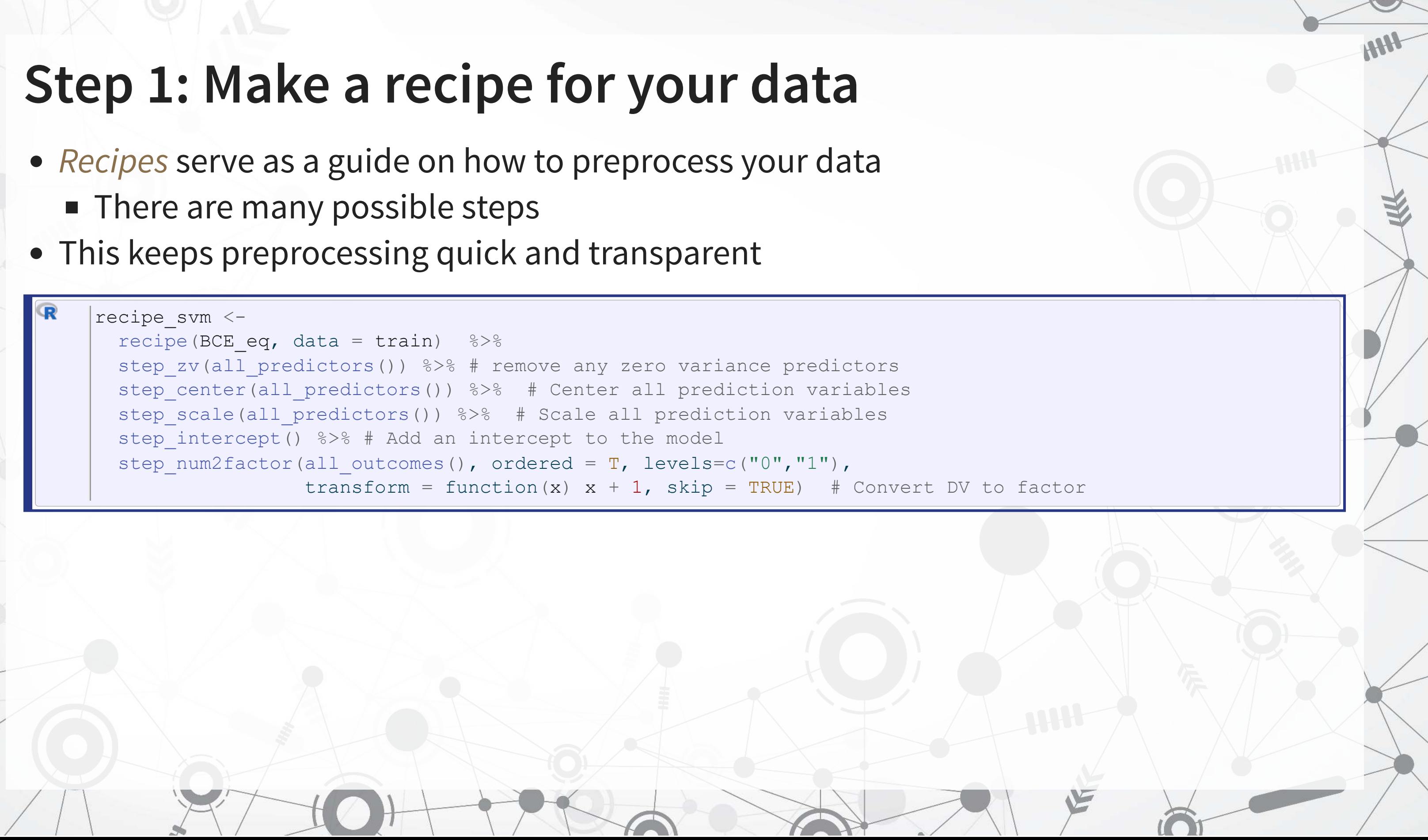

## **Step 2: Define your ML model**

- There are many built-in models in [tidymodels](https://tidymodels.tidymodels.org/)
- For SVM, we will use svm linear
	- Note how we specify tune () to the cost parameter
		- $\circ$  This is how we tell it where the grid search will go later!
- Setting mode to classification ensures we use something like SVC rather than SVR
- We can change the backend package by setting a different engine, with minimal changes needed to the rest of our code!

```
|model svm <-svm linear(cost = tune()) 8>set mode("classification") %>%
  set engine("kernlab")
```
- 
- 

add model(model svm) %>% add\_recipe(recipe\_svm)

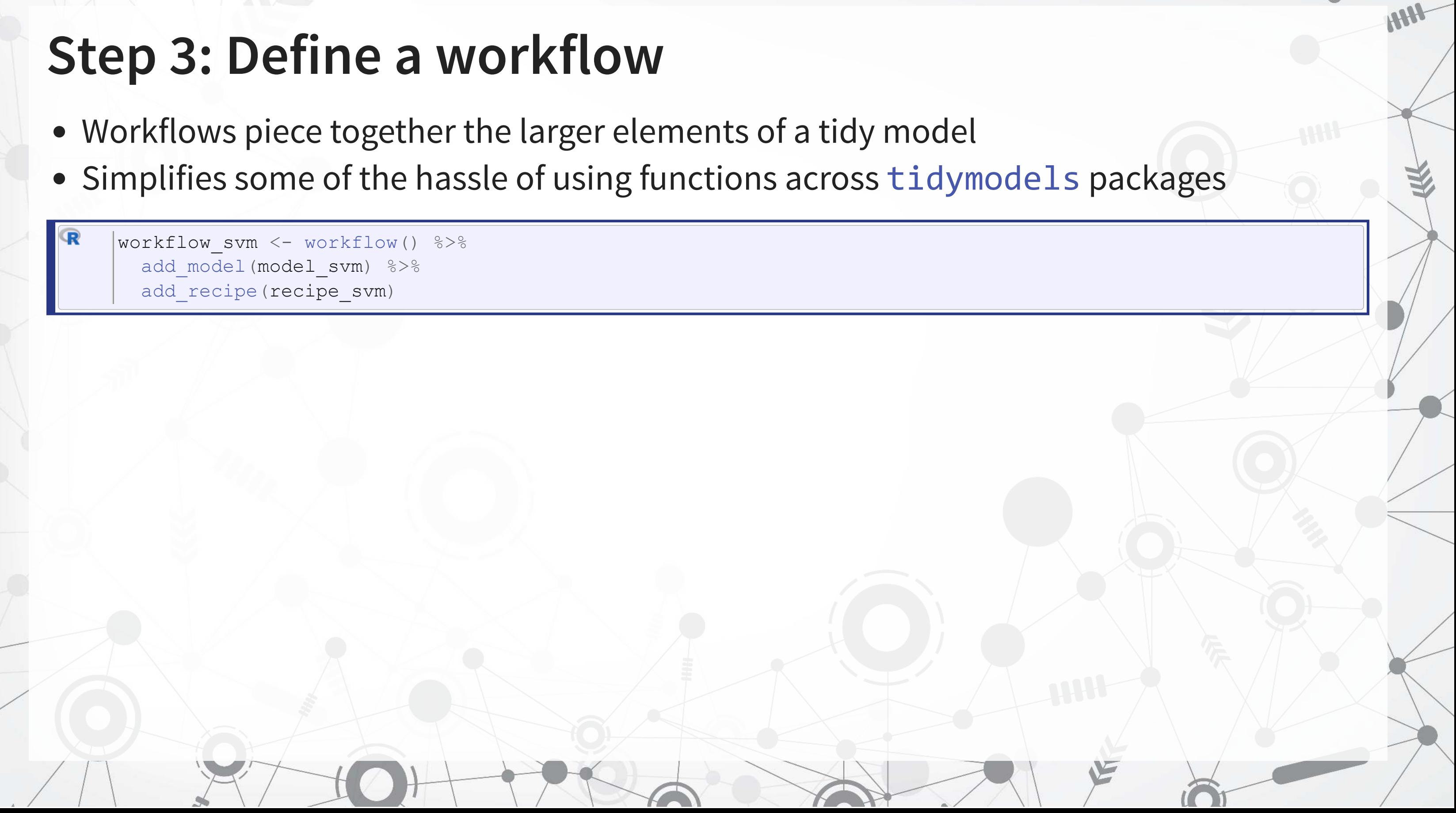

- 
- 
- 

folds svm  $\leq$  vfold cv(train, v=10) # from rsample  $\vert$  metrics svm = metric set(roc auc) # from yardstick

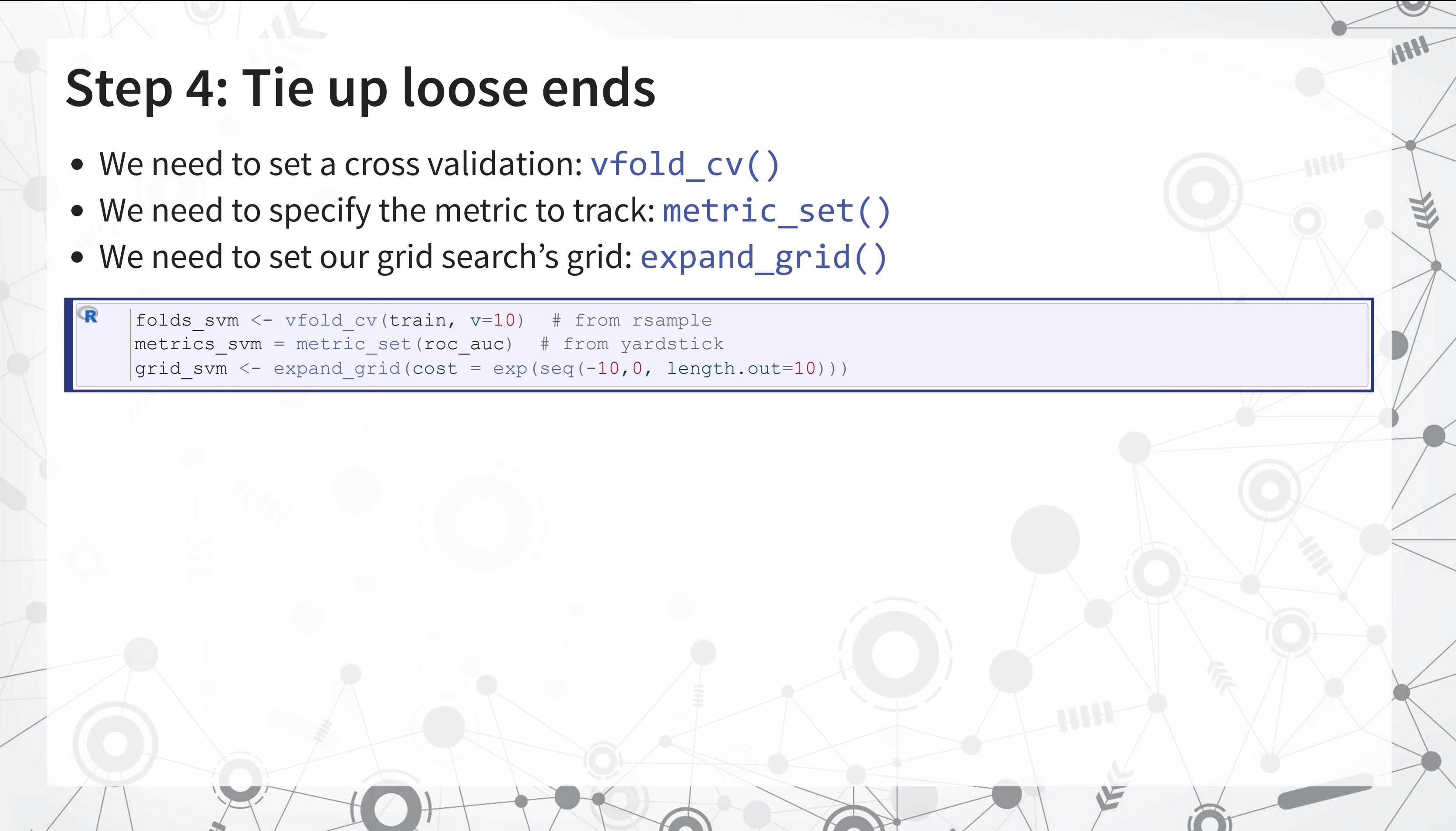

### **Step 5: Run the model**

### We have everything we need to run the model

- tune grid() will execute the workflow:
	- 1. Standardize our training data
	- 2. Run the model
	- 3. Apply 10-fold CV to it
	- 4. Track ROC AUC for each model run
- The resulting fitted model can then be analyzed

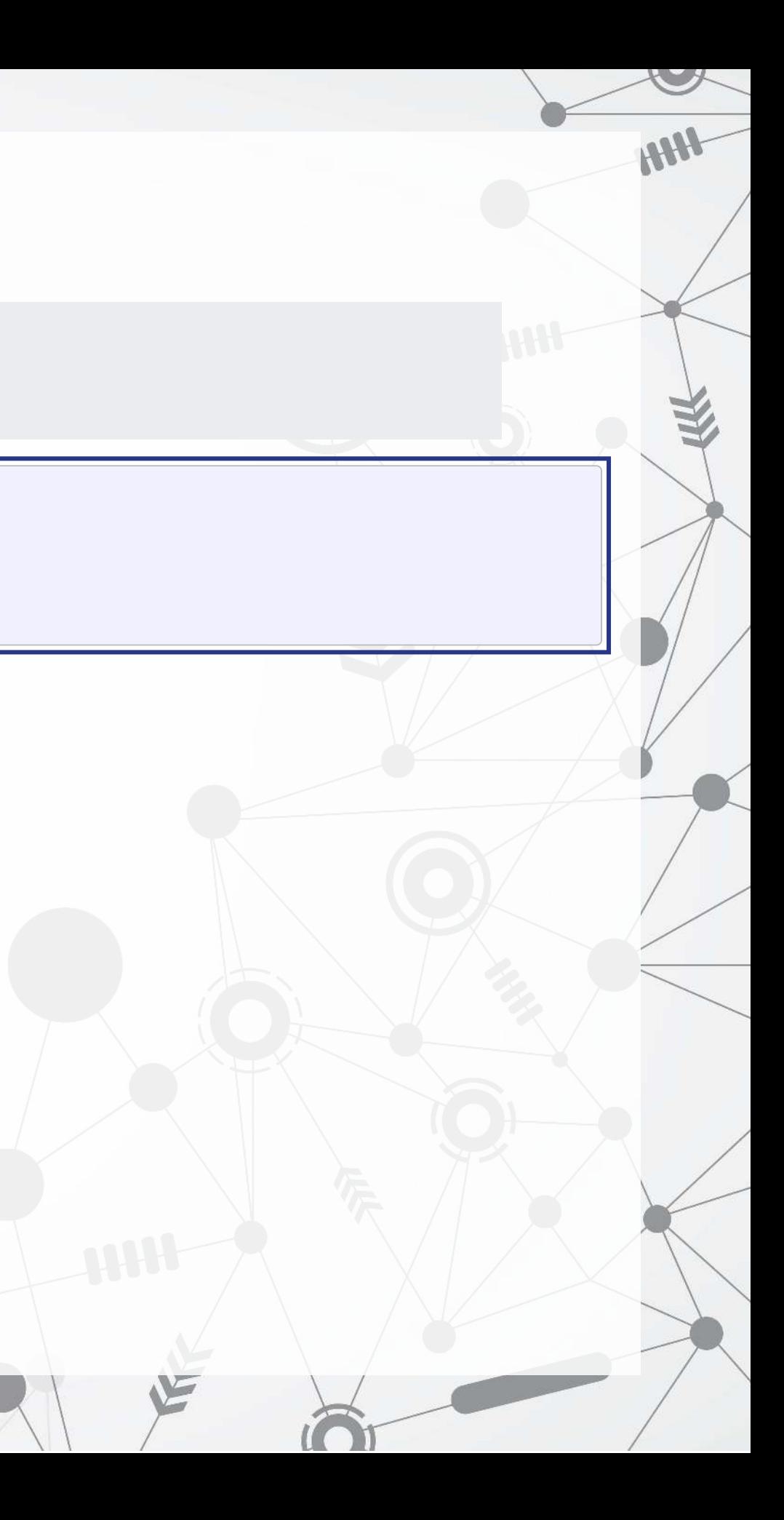

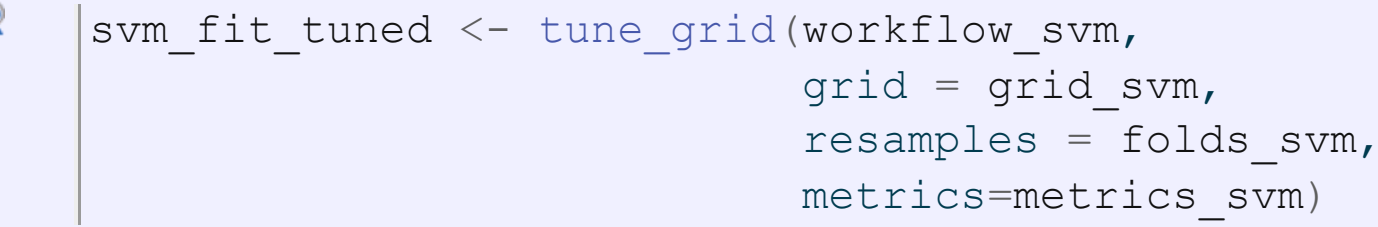

### **See which model was the best**

R show\_best(svm\_fit\_tuned, metric = "roc\_auc")

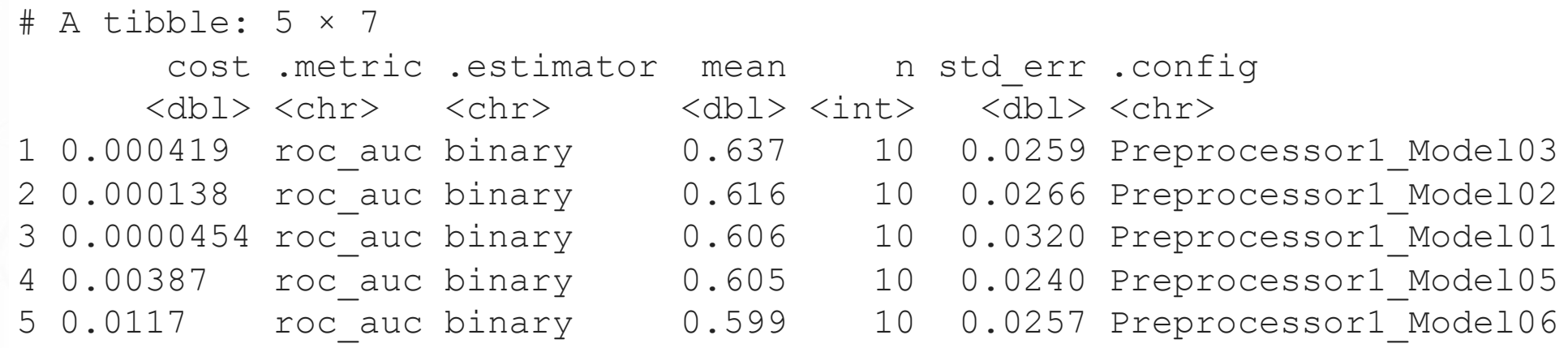

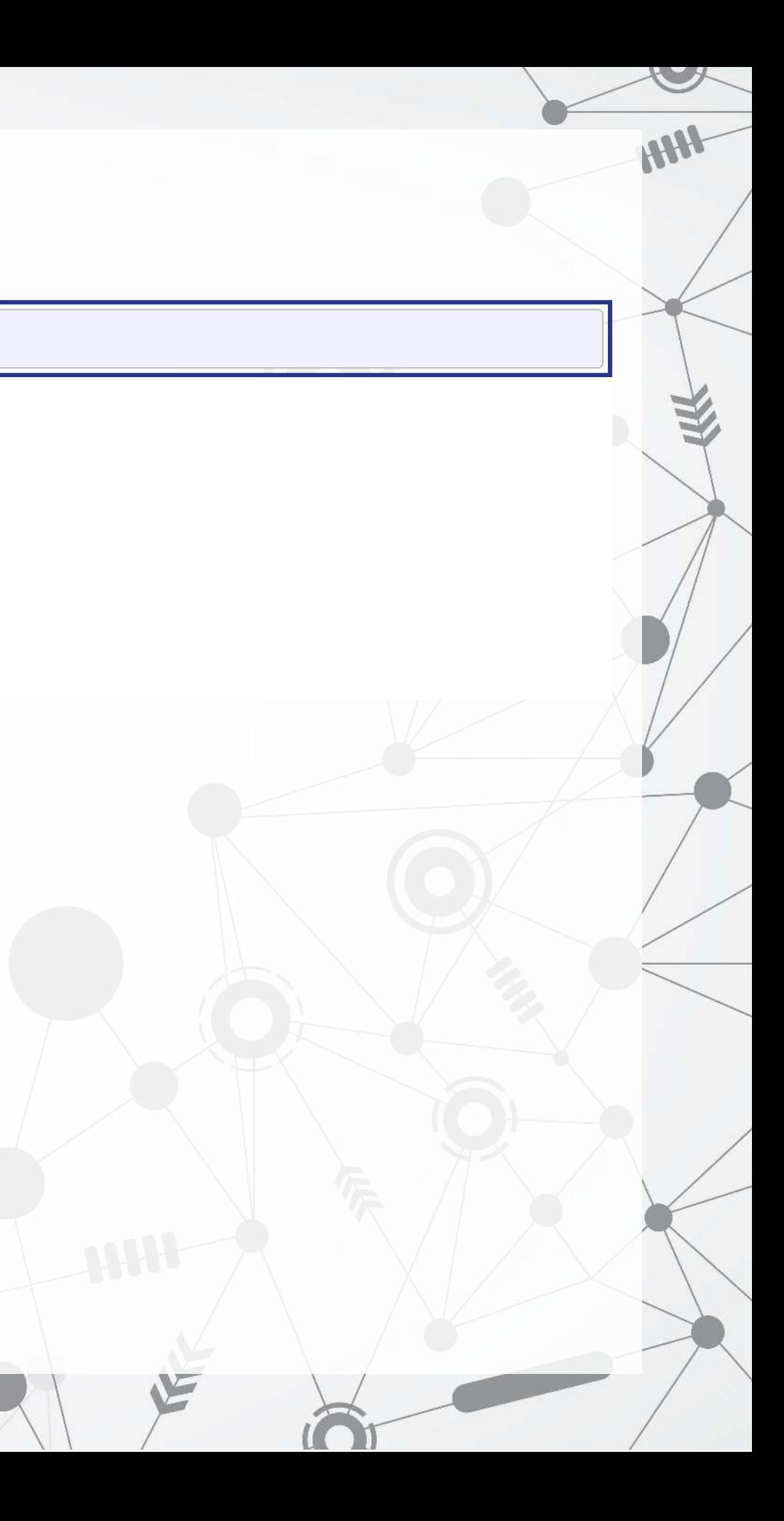

### **Step 6: Re-run the model with the full data**

svm final <- workflow svm %>% finalize\_workflow( select best(svm fit tuned, "roc auc")  $\frac{8}{6}$ fit(train)

You need to do this in order to be able to predict with the model

The svm\_final object can be used with the standard [predict\(\)](https://rdrr.io/r/stats/predict.html) function ■ The svm\_fit\_tuned object could not!

# **Tree-based models**

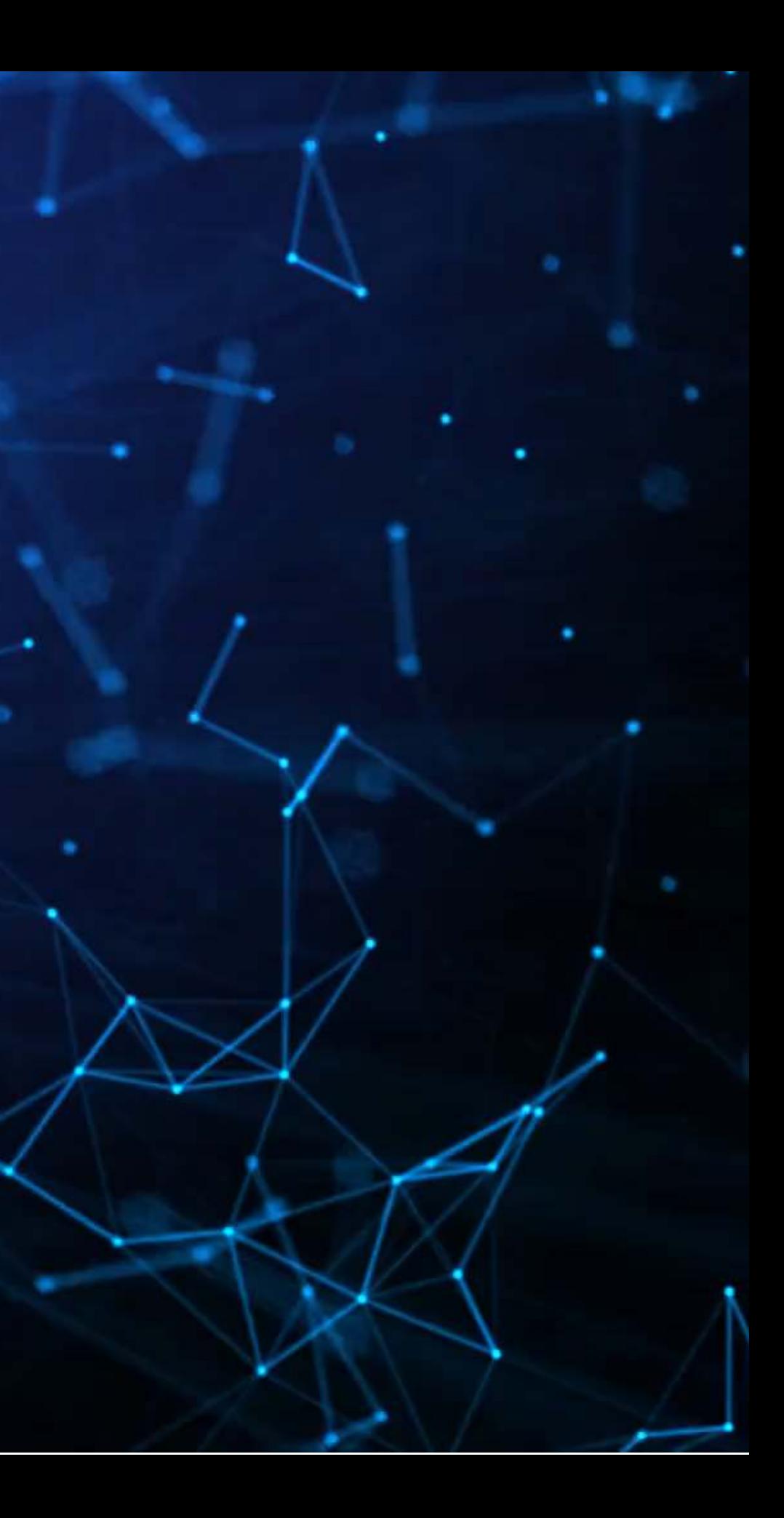

## **Simplest model: Decision tree**

- A simple decision tree behaves as we saw in Mullainathan and Spiess (2017 JEP)
- It provides a set of conditions to traverse to go from data to the estimated output
- In order to capture a complex problem, many layers are needed

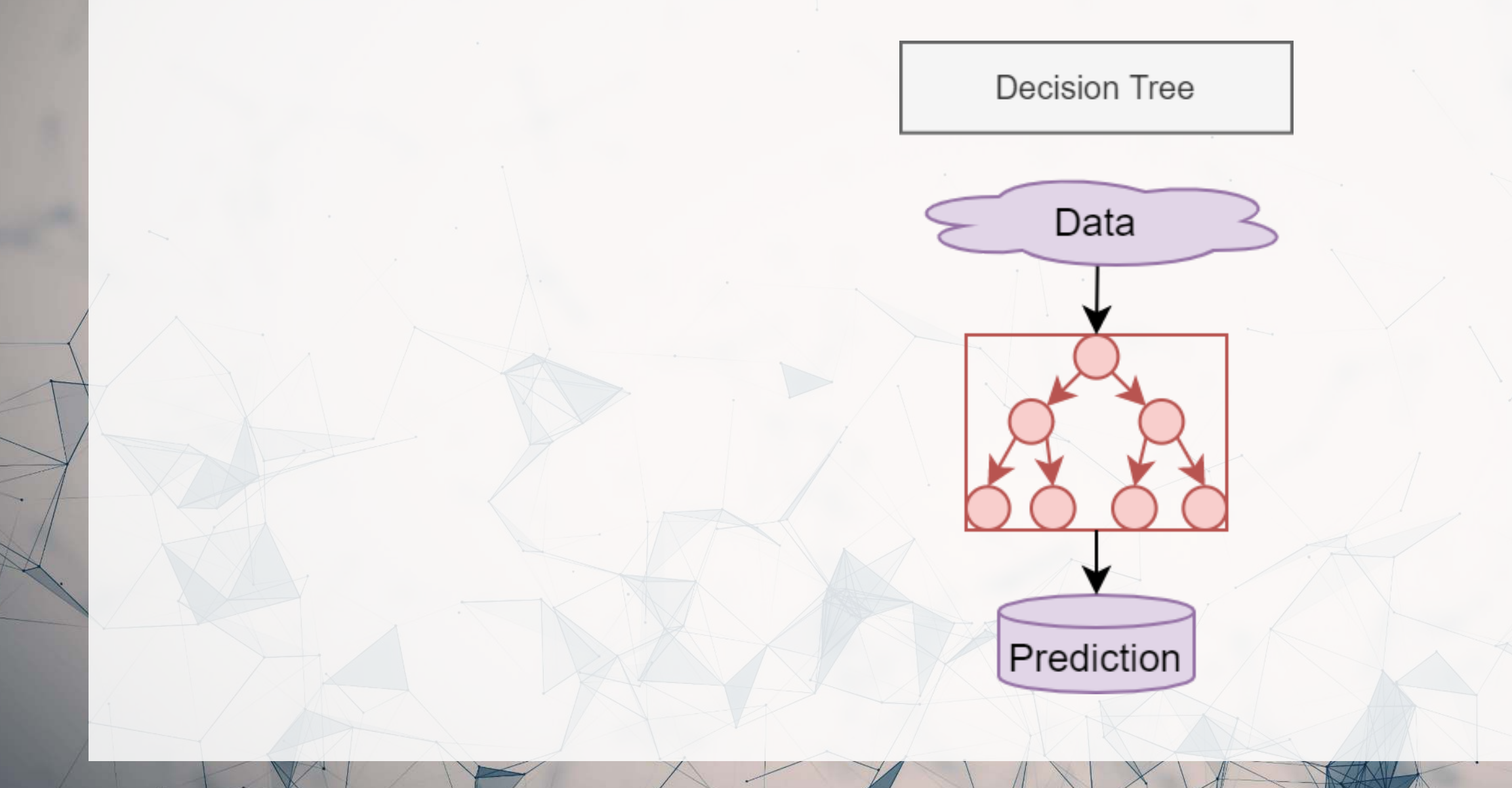

## **Simple model: Random Forest**

- 1 decision tree is OK, but...
	- **There is a lot of error unless the tree is complex**
	- Successive iterations of trees can be very different from one another

Run a bunch of decision trees with less depth each and average them (but don't give them all exactly the same data )

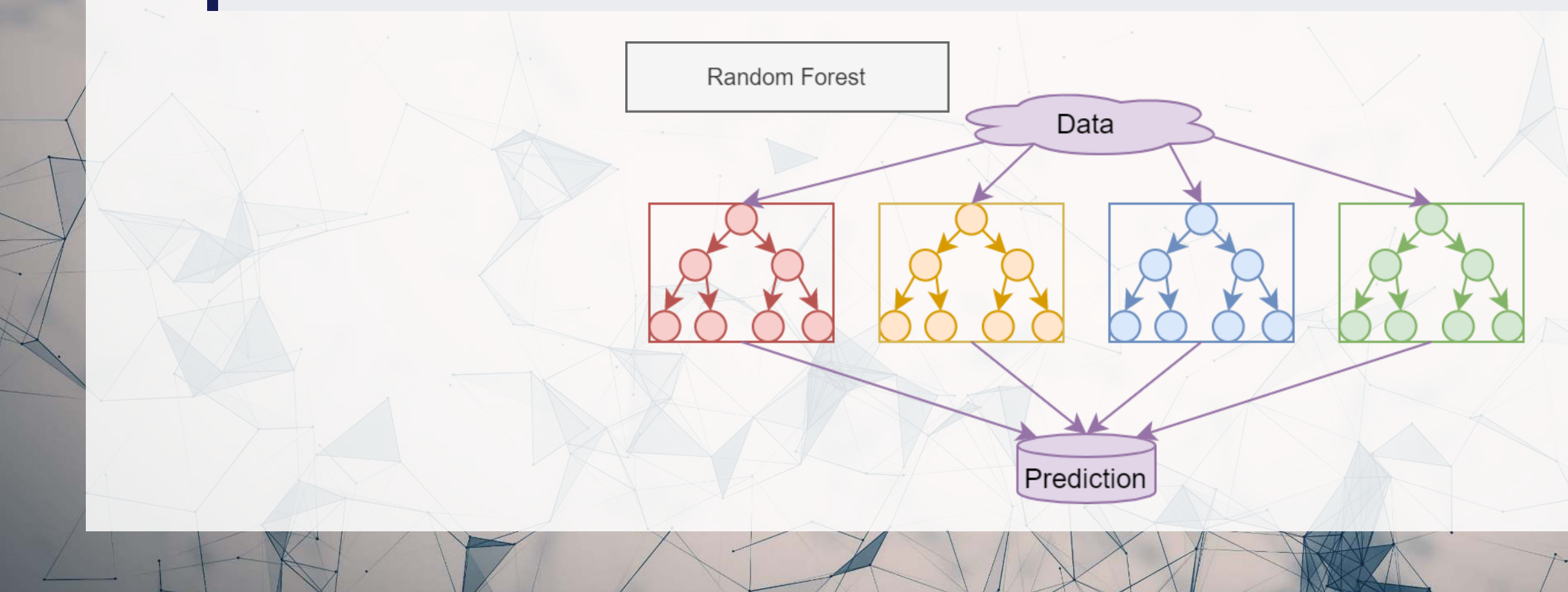

## **What is XGBoost**

- e**X**treme **G**radient **B**oosting
- A simple explanation:
	- 1. Start with 1 or more decision trees & check error
	- 2. Make more decision trees & check error
	- 3. Use the difference in error to guess a another model
	- 4. Repeat #2 and #3 until the model's error is stable

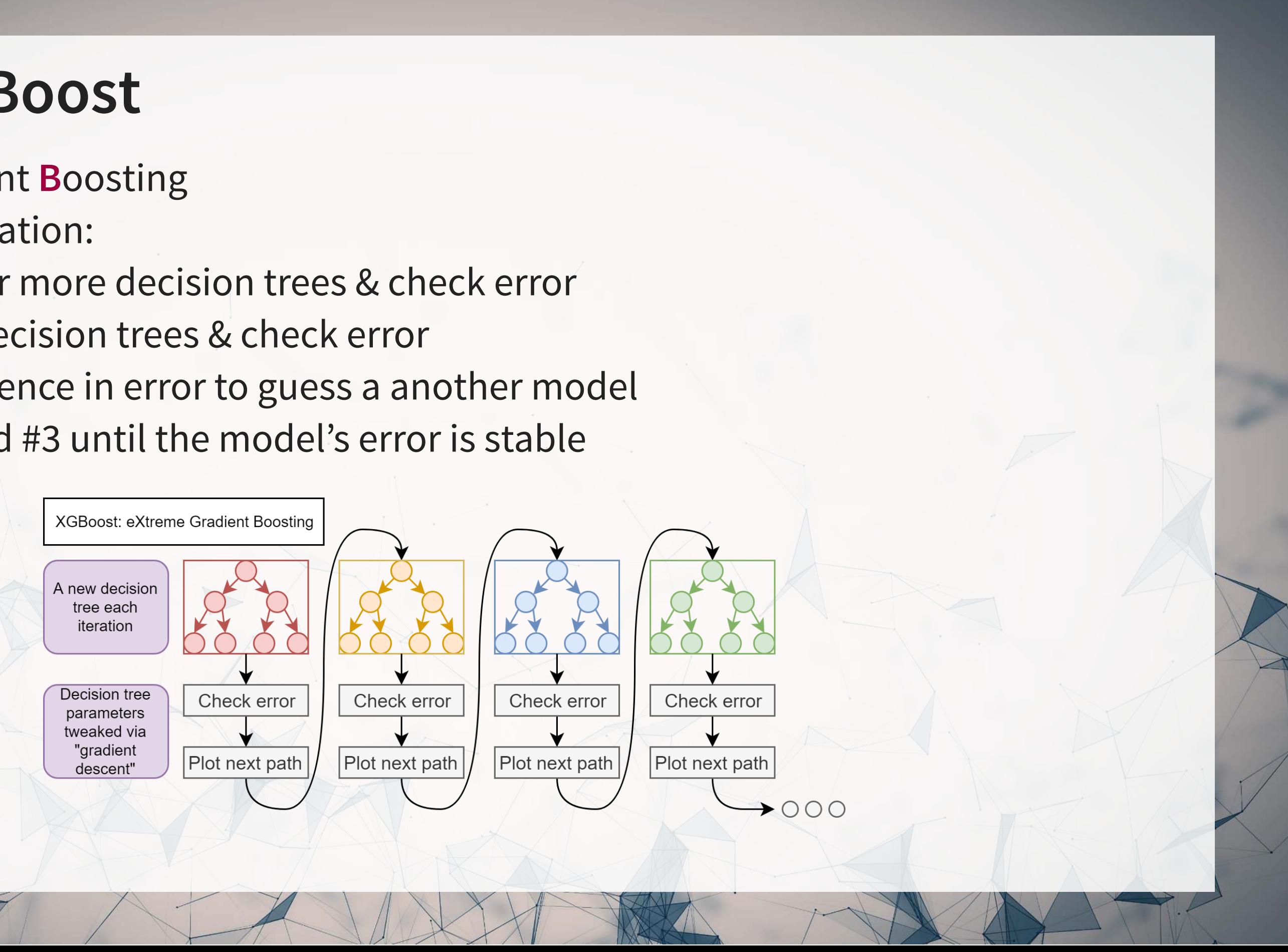

### **XGBoost: Foundations**

- XGBoost has its roots in AdaBoost (Adaptive Boosting)
	- Adaboost uses a sequence of weak learners to build a model
		- $\circ$  Combats against overfitting, and the sequence of individually weak models converges to be a strong learner
			- The convergence part is mathematically proven!
	- XGBoost isn't as theoretically founded as Adaboost
		- $\circ$  It trades off some mathematical rigor for flexibility and empirical performance

## **Benefits of XGBoost**

- Tree based
	- **I** Inherently non-parametric (no assumptions on data distribution)
- Non-linear but still somewhat interpretable
- Robust to noise
- Can handle missing or categorical variables (R implementation only)
- Robust to overfitting (somewhat)

As compared to other tree algorithms

- Implements gradient descent to sequentially grow trees
- Parallelizable (so it can be computed efficiently)
- Supports regularization

## **Drawbacks of XGBoost**

So

many

hyperparameters.

- This makes it difficult to train a model well
	- But it is hard to beat a well trained XGBoost model with anything else we have discussed thus far
- It may technically be interpretable, but interpreting a big model is still difficult
- Like most tree-based methods, it struggles with extrapolation that is outside the bounds of its input data.

### **XGBoost parameters**

```
param = {<br>'booster': 'gbtree',
     'objective': 'binary:logistic', # binary, output probabilities
    'eval metric': 'auc', # maximize ROC AUC
     'random_state': 70
}
```
 $num$  round = 30

 $\frac{1}{2}$  + default -- tree based 'nthread': 8,  $\overline{a}$  ,  $\overline{a}$  , 'eta': 0.3, # shrinkage; [0, 1], default 0.3 'max depth': 6,  $\#$  maximum depth of each tree; default 6 'gamma': 0.1,  $\qquad \qquad$  # set above 0 to prune trees, [0, inf], default 0 'min child weight': 1,  $\qquad$  # higher leads to more pruning of tress, [0, inf], default 1 'subsample':  $0.8$ ,  $\qquad$  # Randomly subsample rows if in  $(0, 1)$ , default 1 'colsample bytree': 0.8, # Randomly subsample variables if in (0, 1), default 1

A lot of parameters – we can optimize all from eta to colsample\_bytree and the number of rounds

- 
- $\vert$  model xgb logistic = xgb.train(param, dtrain, num round) test Yhat xgb logistic = model xgb logistic.predict(dtest) display = metrics.RocCurveDisplay(fpr=fpr, tpr=tpr, roc\_auc=auc)

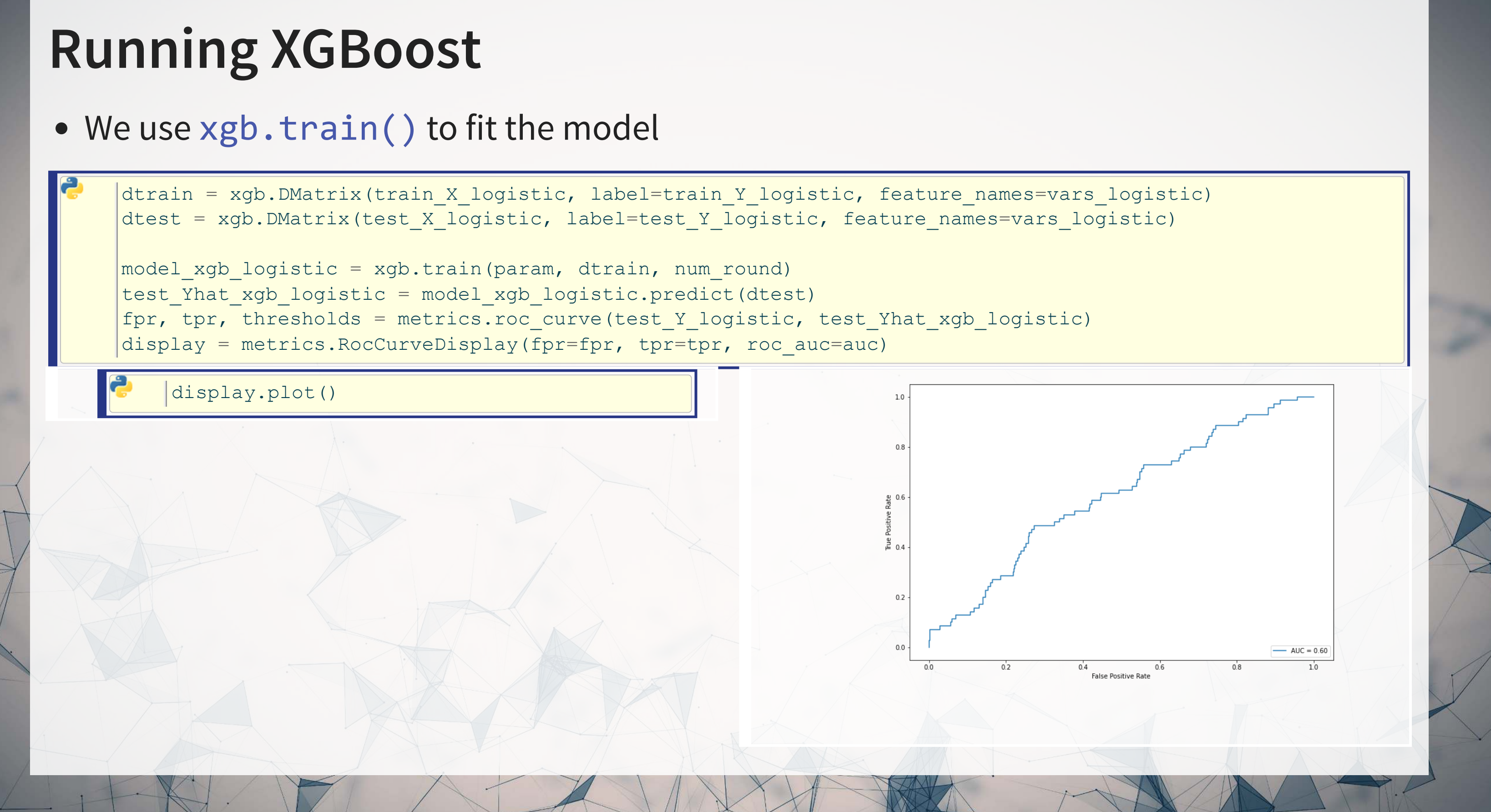

## **Analyzing the model: Importance plot**

- The importance plot shows which variables have the greatest impact on the model
	- A higher number = more important
- In this case, we see a mix of sentiment, financial, topic, and grammatical measures in the top 5 measures

fig,  $ax = plt.subplots(figsize=(8,16))$ xgb.plot importance(model xgb logistic, ax=ax)

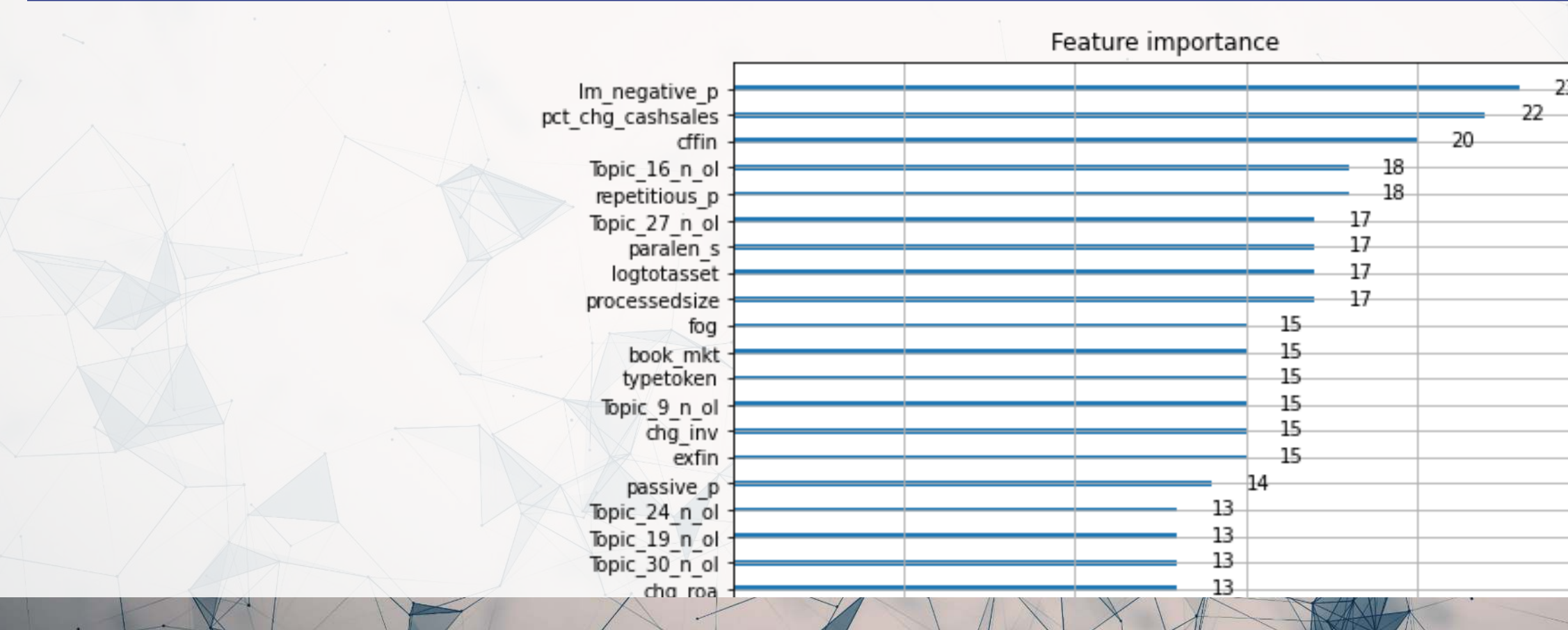

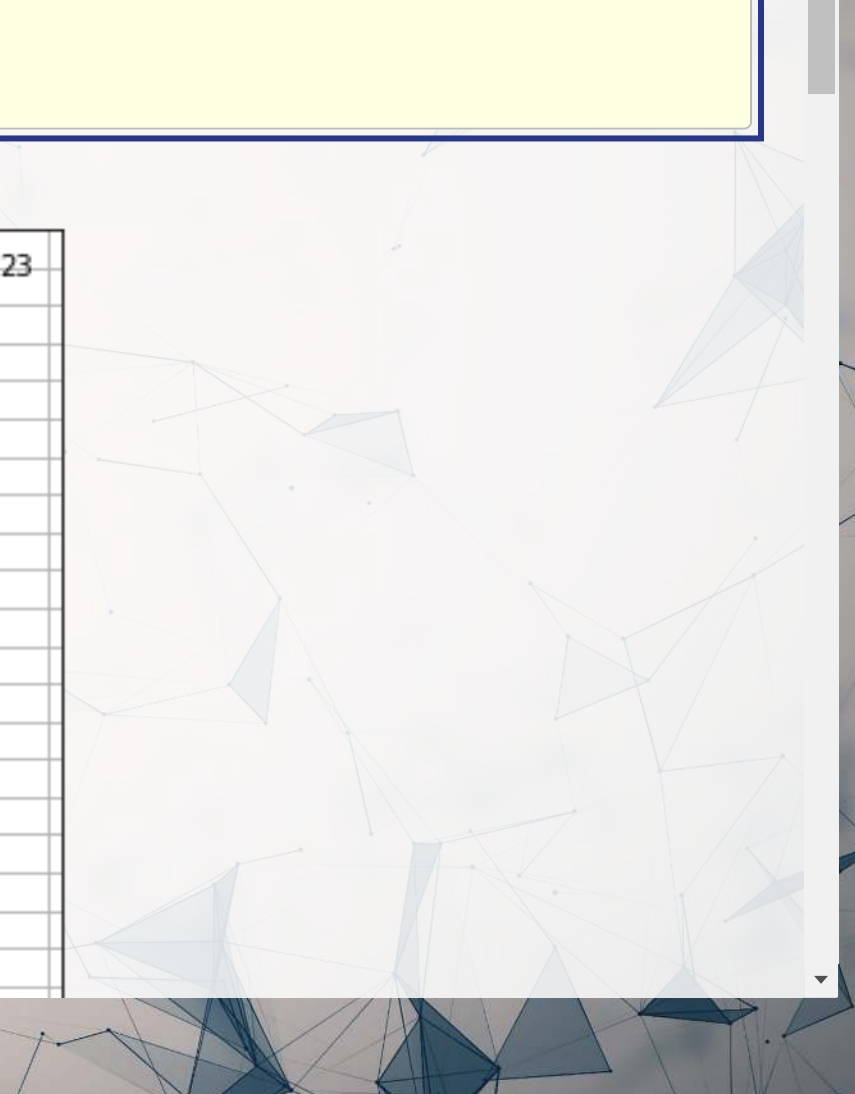

## **Analyzing the model: Seeing the trees**

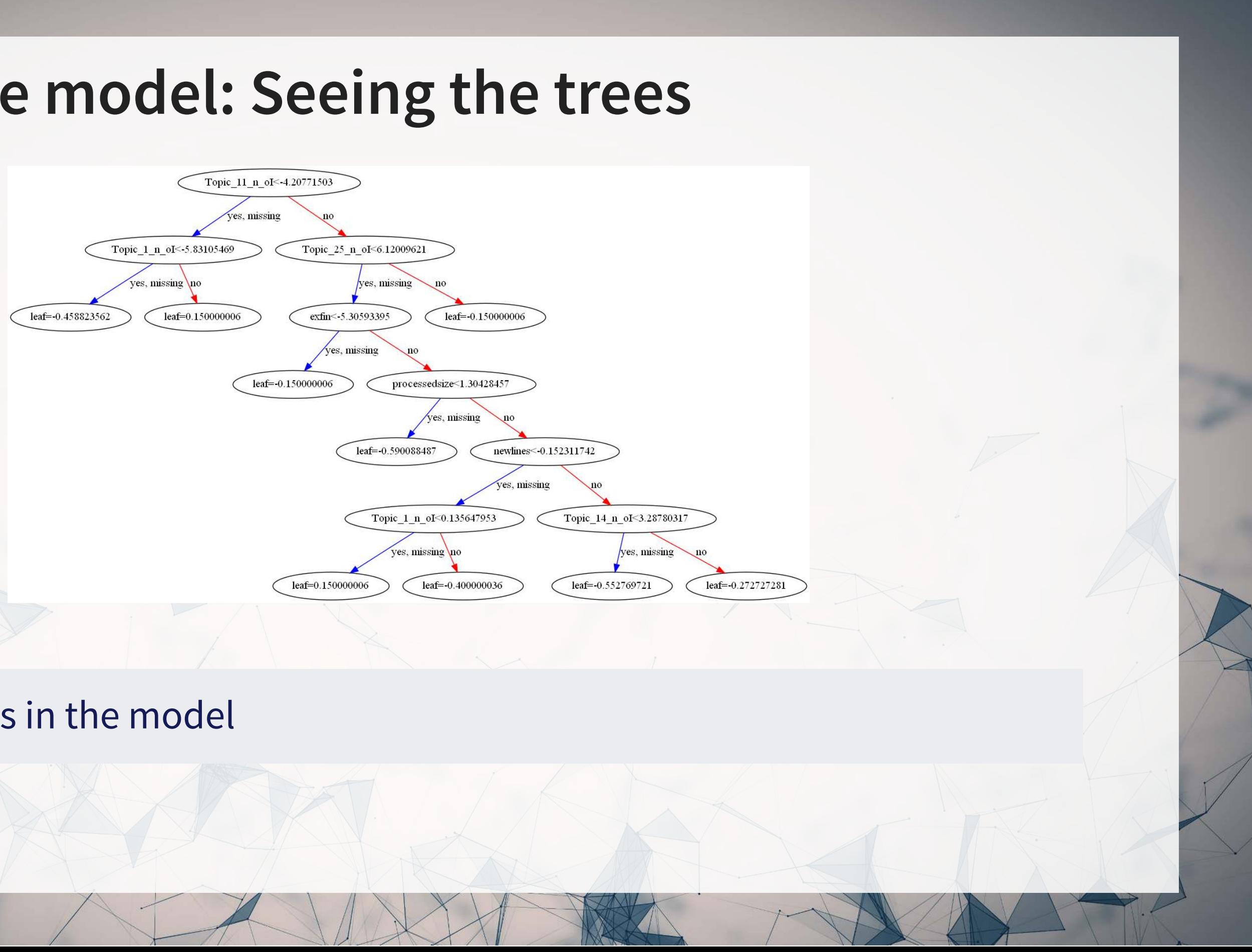

### One of 30 trees in the model

### **What about optimizing all the parameters?**

This can be done – details are in the python code file

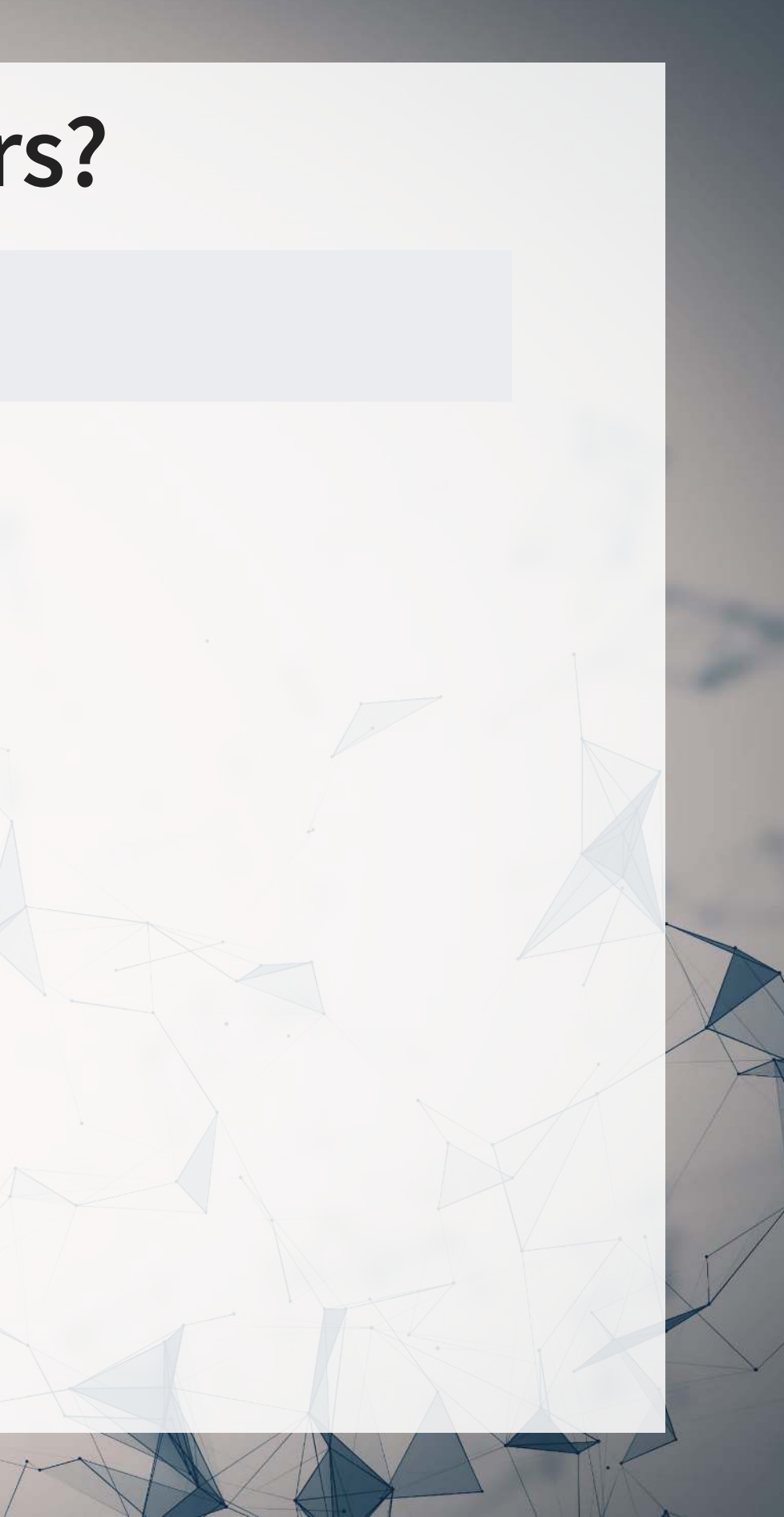

## **Using R to run XGBoost**

- Thesame package, xgboost works for this in R
	- The level of support across R and python is more or less the same

### **XGBoost in python**

### **XGBoost in R**

- Can solve numeric problems well
- Can do GPU computations for some models
- Can run larger-than-memory computations
	- Good for big data sets!
- Usetidymodels just like we did for SVM, but specify tune () for each parameter you want to tune
- Can solve numeric problems well
- 

# Can also handle categorical inputs

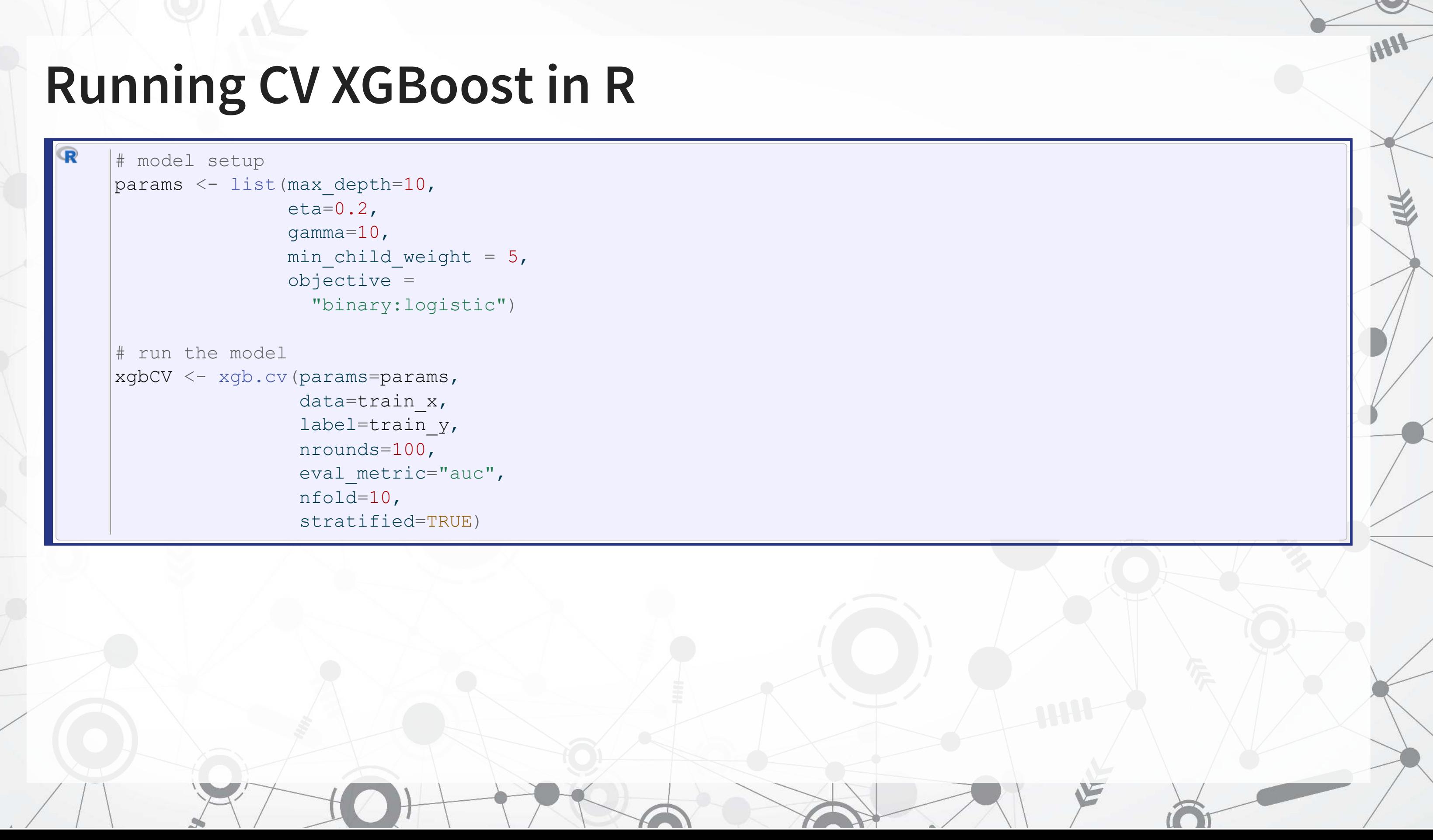

```
# model setup
list(max_depth=10,
               eta=0.2,
                gamma=10<sub>l</sub>min child weight = 5,
                 objective =
                   "binary:logistic")
# run the model
xqbcV < -xqbc.cv(params=params,
                  data=train_x,
                  label=train_y,
                  nrounds=100,
                  eval_metric="auc",
                  nfold=10,
                  stratified=TRUE)
```
# **Conclusion**

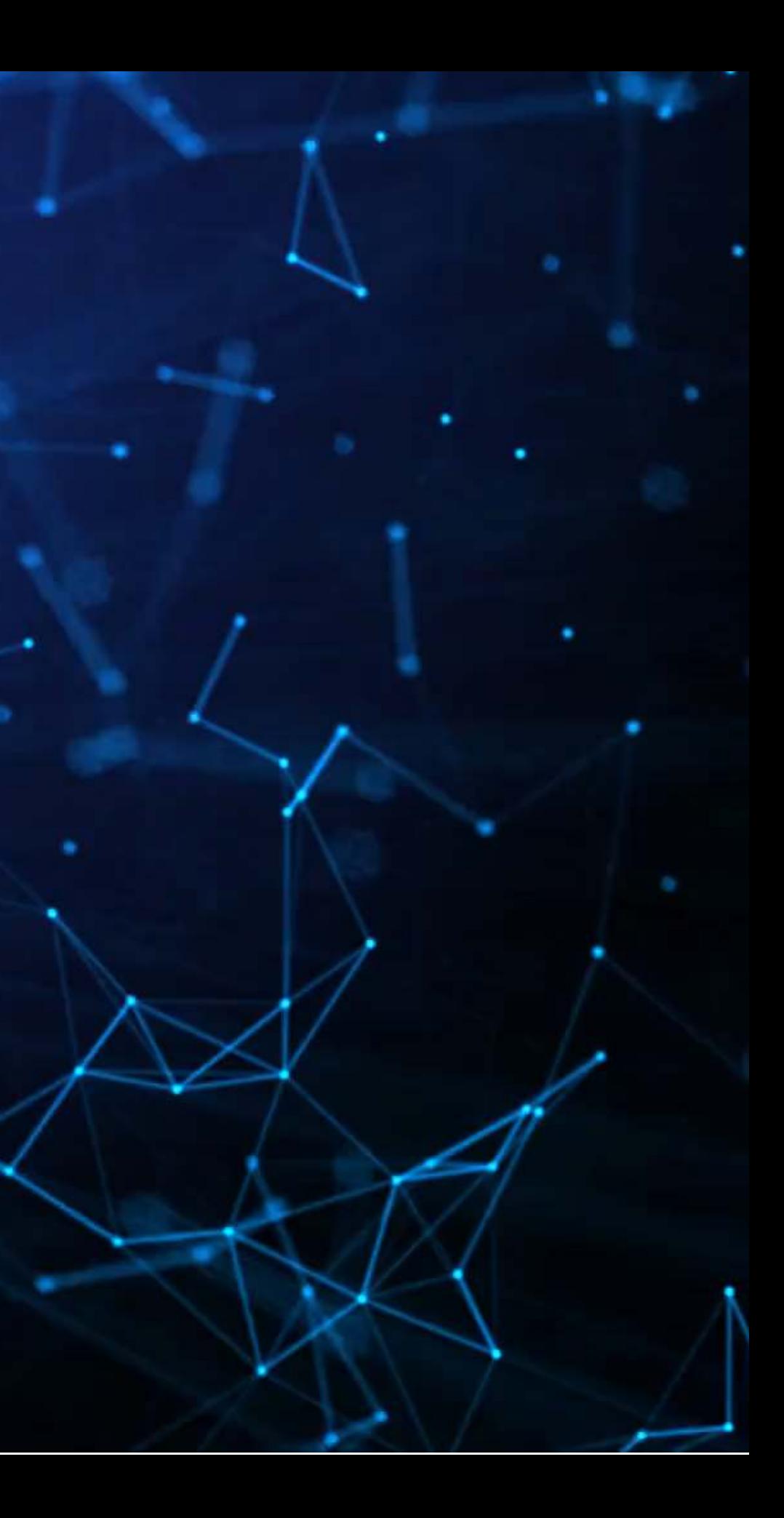

### **Wrap-up**

- Good for classification
- Can be good for regression in some contexts
- Key: Optimizes separability under some tolerance for error

- Strong classification performance
- Can handle sparsity well
- A somewhat interpretable yet non-linear class of models

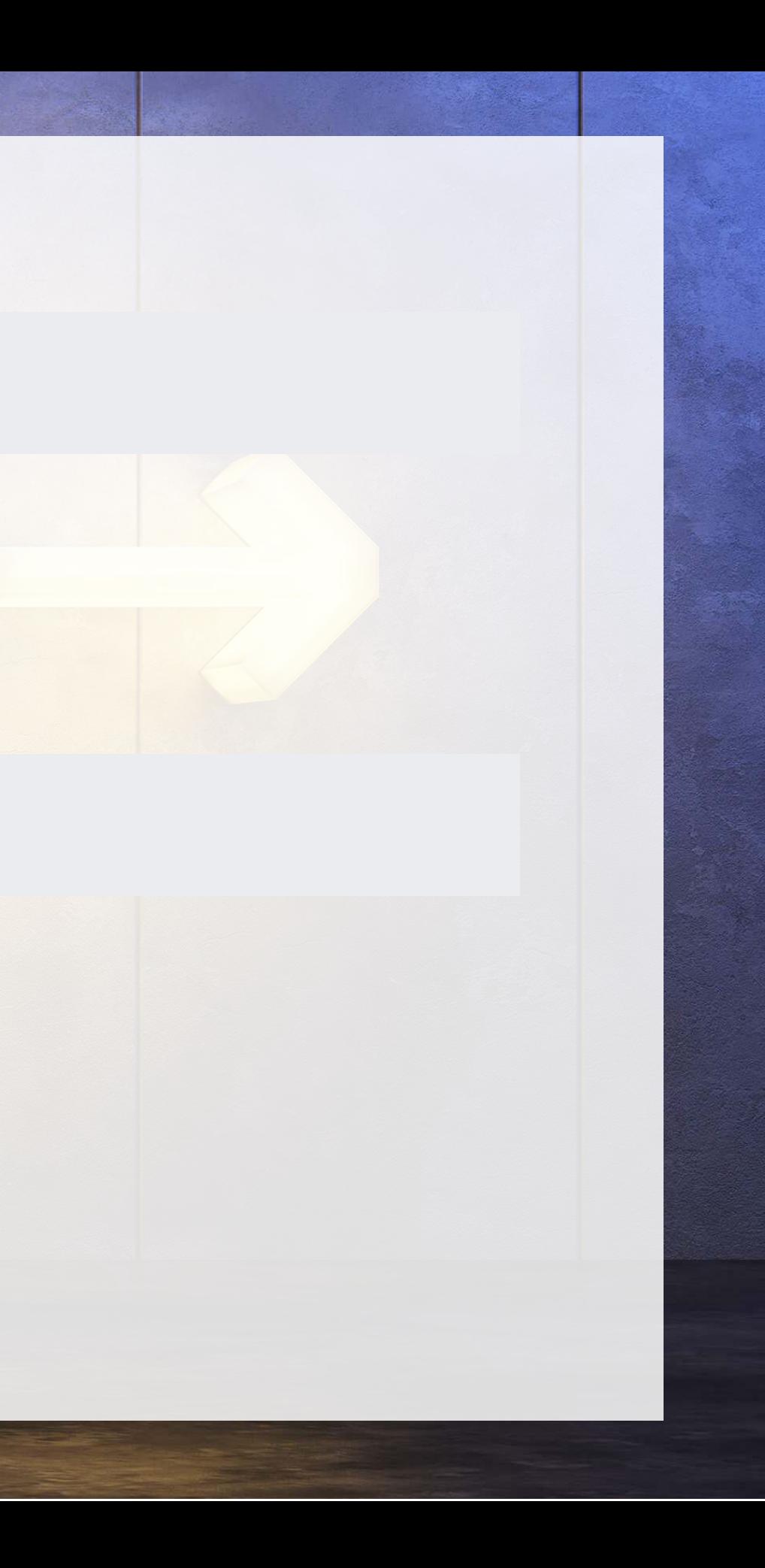

### SVM: Support Vector Machine

### Tree models

## **Packages used for these slides**

ΩO

### **Python**

- matplotlib
- numpy
- pandas
- scikit-learn
- xgboost
- umap-learn

### **R**

- [caret](https://github.com/topepo/caret/)
- [downlit](https://downlit.r-lib.org/)
- [kableExtra](http://haozhu233.github.io/kableExtra/)
- [knitr](https://yihui.org/knitr/)
- [quarto](https://github.com/quarto-dev/quarto-r)
- [reticulate](https://rstudio.github.io/reticulate/)
- [revealjs](https://github.com/rstudio/revealjs)
- · [tidymodels](https://tidymodels.tidymodels.org/)
- [tidyverse](https://tidyverse.tidyverse.org/)
- [xgboost](https://github.com/dmlc/xgboost)
- [yardstick](https://github.com/tidymodels/yardstick)

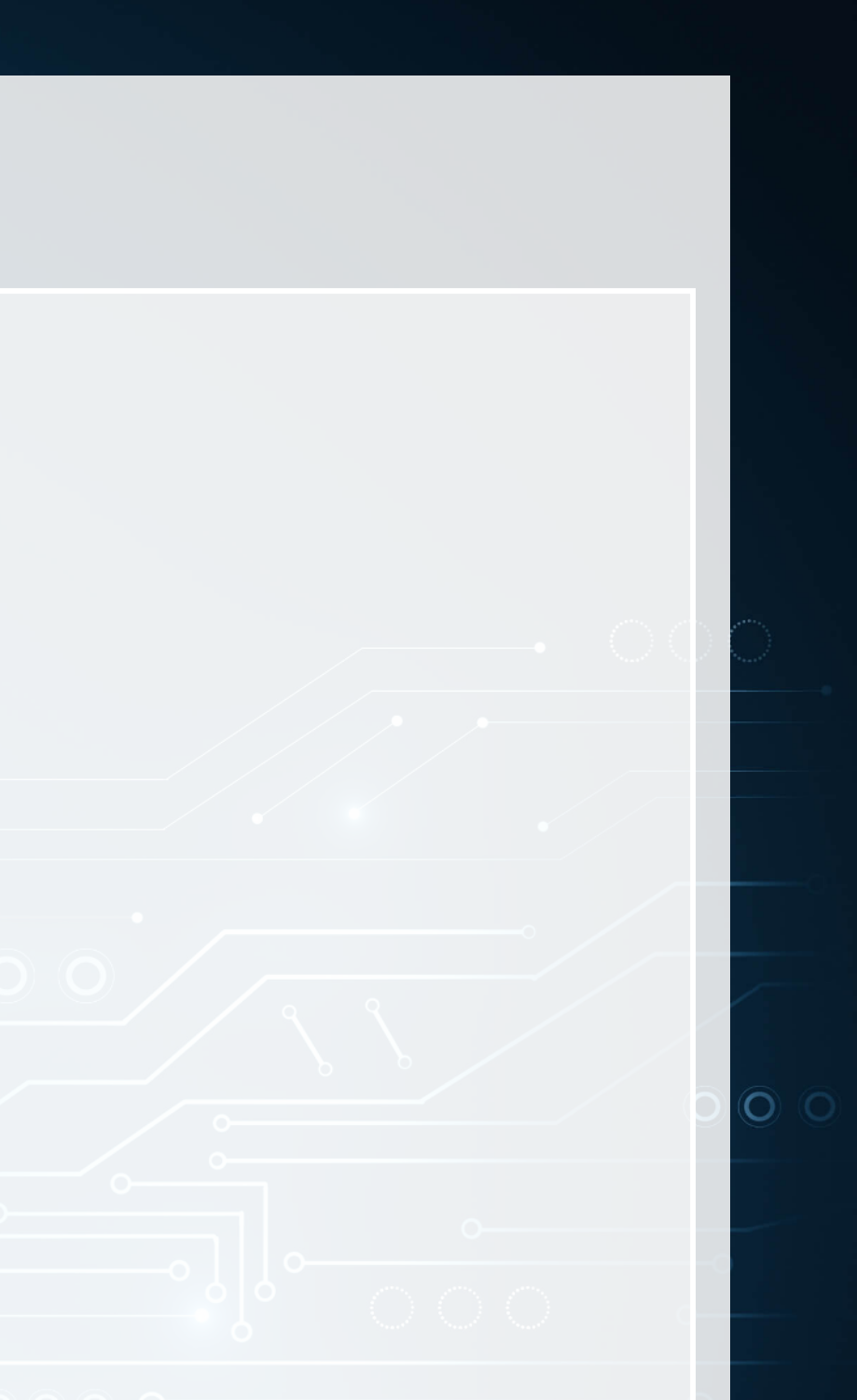

### **References**

- Chen, Tianqi, and Carlos Guestrin. "Xgboost: A scalable tree boosting system." In Proceedings of the 22nd ACM sigkdd international conference on knowledge discovery and data mining, pp. 785-794. 2016.
- McInnes, Leland, John Healy, and James Melville. "UMAP: Uniform manifold approximation and projection for dimension reduction." arXiv preprint arXiv:1802.03426 (2018).
- Mullainathan, Sendhil, and Jann Spiess. "Machine learning: an applied econometric approach." Journal of Economic Perspectives 31, no. 2 (2017): 87-106.
- Noh, Byungjoo, Changhong Youm, Eunkyoung Goh, Myeounggon Lee, Hwayoung Park, Hyojeong Jeon, and Oh Yoen Kim. "XGBoost based machine learning approach to predict the risk of fall in older adults using gait outcomes." Scientific reports 11, no. 1 (2021): 12183.
- Purda, Lynnette, and David Skillicorn. "Accounting variables, deception, and a bag of words: Assessing the tools of fraud detection." Contemporary Accounting Research 32, no. 3 (2015): 1193-1223.

### **Custom code**

Replication of R's coefplot function for use with sklearn's linear and logistic LASSO

```
def coefplot(names, coef, title=None):
     # Make sure coef is list, cast to list if needed.
    if isinstance(coef, np.ndarray):
        if len(coef.shape) > 1:
            coef = list(coeff[0]) else:
            coef = list(coef) # Drop unneeded vars
    data = []for i in range(0, len(coef)):
        if coeff[i] != 0:
            data.append([names[i], coef[i]])
     data.sort(key=lambda x: x[1])
     # Add in a key for the plot axis
    data = [data[i] + [i+1] for i in range(0, len(data))]fig, ax = plt.subplots(figsize=(4,0.25*len(data))) ax.scatter([i[1] for i in data], [i[2] for i in data])
     ax.grid(axis='y')
     ax.set(xlabel="Fitted value", ylabel="Residual", title=(title if title is not None else "Coefficient Plot"))
     ax.axvline(x=0, linestyle='dotted')
    ax.set yticks([i[2] for i in data])
    ax.set yticklabels([i[0] for i in data])
     return ax
```